#### **МЕХАНІЧНИЙ ФАКУЛЬТЕТ**

**Кафедра автоматизованих систем електричного транспорту**

### **МЕТОДИЧНІ ВКАЗІВКИ**

**до практичних занять з дисципліни**

*«ЕЛЕКТРИЧНІ АПАРАТИ»*

**Харків - 2014**

Методичні вказівки розглянуто та рекомендовано до

друку на засіданні кафедри автоматизованих систем електричного транспорту 20 грудня 2012 р., протокол № 6.

Рекомендуються для студентів спеціальностей «Електричний транспорт» та «Електричні системи та комплекси транспортних засобів» усіх форм навчання.

МЕТОДИЧНІ ВКАЗІВКИ

до практичних занять з дисципліни

*«ЕЛЕКТРИЧНІ АПАРАТИ»*

Відповідальний за випуск Семененко Ю.О.

Редактор Еткало О.О.

Підписано до друку 20.02.13 р.

Формат паперу 60х84 1/16. Папір писальний.

Умовн.-друк.арк. 1,0. Тираж 50. Замовлення №

Видавець та виготовлювач Українська державна академія залізничного транспорту, 61050, Харків-50, майдан Фейєрбаха, 7. Свідоцтво суб'єкта видавничої справи ДК № 2874 від 12.06.2007 р.

Укладачі:

доц. О.Д. Супрун, асп. Ю.О. Семененко

Рецензент доц. О.С. Крашенінін

# **Зміст**

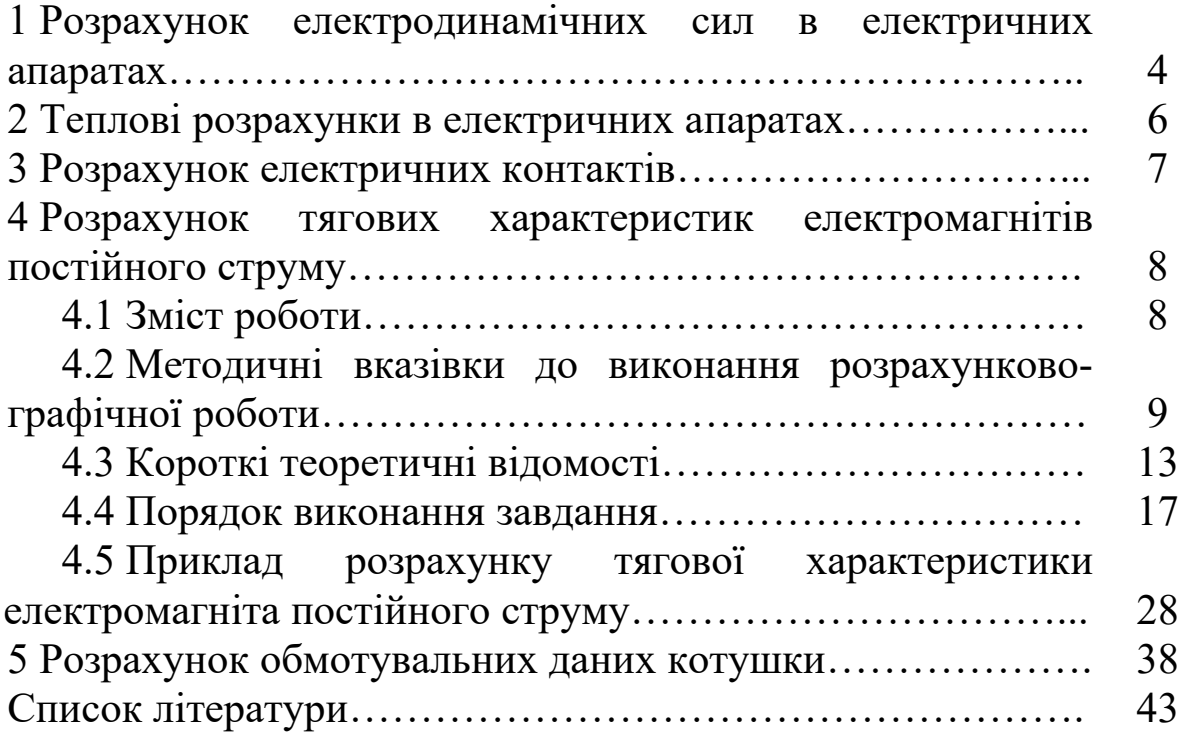

#### **1 Розрахунок електродинамічних сил в електричних апаратах**

Задача 1.1. Визначити сили та їх напрямки, які діють у системі круглих провідників, яка має струмоведуче коло згідно із завданням (таблиця 1.1). Радіус провідників *b*.

Задача 1.2. Визначити сили та їх напрямки, які діють у системі прямокутних провідників перерізом *b* х *h*, яка має струмоведуче коло згідно із завданням (таблиця 1.1).

Задача 1.3. Визначити сили та їх напрямки, які діють у трифазній системі шин, що має струмоведуче коло згідно із завданням (таблиця 1.1). Перевірити систему на електродинамічну стійкість при ударному струмі короткого замикання, якщо заданий діючий струм короткого замикання *I*1, кА. Довжина прольоту шин *l*1. Частота струму 50 Гц.

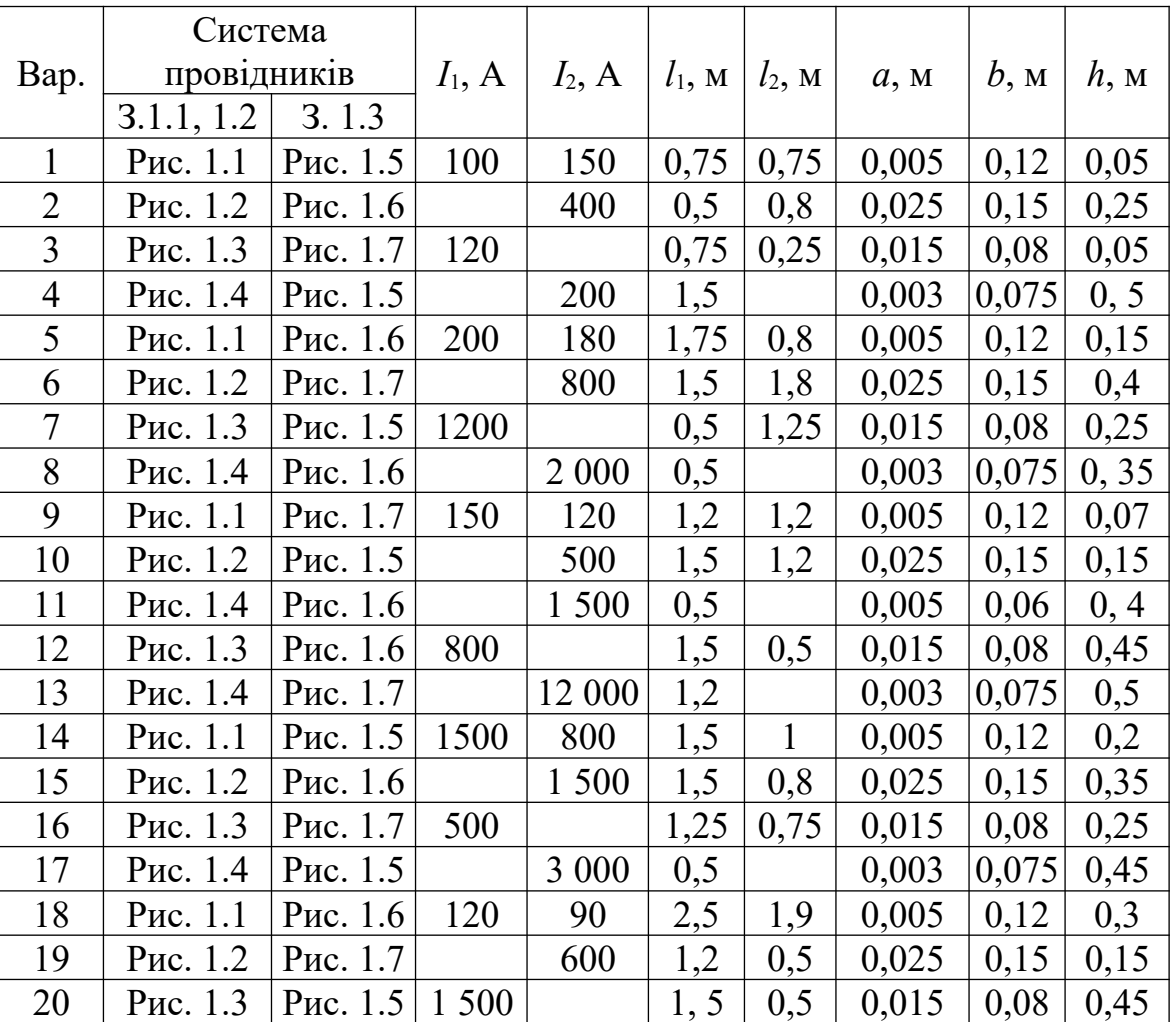

Таблиця 1.1 – Вихідні дані

Продовження таблиці 1.1

|      | Система     |                   |          |          |              |           |       |       |      |
|------|-------------|-------------------|----------|----------|--------------|-----------|-------|-------|------|
| Bap. | провідників |                   | $I_1, A$ | $I_2, A$ | $l_1$ , M    | $l_2$ , M | a, M  | b, M  | h, M |
|      | 3.1.1, 1.2  | 3.1.3             |          |          |              |           |       |       |      |
| 21   | Рис. 1.4    | Рис. 1.6          |          | 300      | 1,2          |           | 0,003 | 0,075 | 0,25 |
| 22   | Рис. 1.1    | Рис. 1.7          | 12 000   | 9 0 0 0  | 1,5          | 1,8       | 0,005 | 0,12  | 0,4  |
| 23   | Рис. 1.2    | Рис. 1.5          |          | 6 0 0 0  | 1,2          | 1,5       | 0,025 | 0,15  | 0,25 |
| 24   | Рис. 1.3    | Рис. 1.6   15 000 |          |          | 1, 25        | 0,75      | 0,015 | 0,08  | 0,45 |
| 25   | Рис. 1.4    | Рис. 1.7          |          | 7 500    | 1, 25        |           | 0,003 | 0,075 | 0,4  |
| 26   | Рис. 1.1    | Рис. 1.5          | 6 0 0 0  | 9 0 0 0  | 1,5          | 1,2       | 0,005 | 0,12  | 0,5  |
| 27   | Рис. 1.2    | Рис. 1.6          |          | 3 0 0 0  | 1,5          | 1,5       | 0,025 | 0,15  | 0,4  |
| 28   | Рис. 1.3    | Рис. 1.7          | 10 000   |          | $\mathbf{1}$ | 0,75      | 0,015 | 0,08  | 0,25 |
| 29   | Рис. 1.4    | Рис. 1.5          |          | 500      | 1,5          |           | 0,003 | 0,075 | 0,2  |
| 30   | Рис. 1.1    | Рис. 1.6          | 500      | 200      | 0,5          | 1,2       | 0,005 | 0,12  | 0,3  |
| 31   | Рис. 1.2    | Рис. 1.7          |          | 1 500    | 0,5          | 1,5       | 0,025 | 0,15  | 0,25 |
| 32   | Рис. 1.3    | Рис. 1.5          | 5 0 0 0  |          | 1,3          | 1,75      | 0,015 | 0,08  | 0,45 |
| 33   | Рис. 1.4    | Рис. 1.6          |          | 7 500    | 1,5          |           | 0,003 | 0,075 | 0,55 |
| 34   | Рис. 1.1    | Рис. 1.7          | 200      | 400      | 0,75         | 1,5       | 0,005 | 0,12  | 0,25 |
| 35   | Рис. 1.2    | Рис. 1.5          |          | 500      | 1,5          | 0,75      | 0,025 | 0,15  | 0,3  |
| 36   | Рис. 1.3    | Рис. 1.6   15 000 |          |          | 1,5          | 1,75      | 0,015 | 0,08  | 0,55 |
| 37   | Рис. 1.4    | Рис. 1.7          |          | 700      | 1,25         |           | 0,003 | 0,075 | 0,25 |
| 38   | Рис. 1.1    | Рис. 1.5          | 150      | 200      | 1,75         | 1,5       | 0,005 | 0,12  | 0,2  |
| 39   | Рис. 1.2    | Рис. 1.6          |          | 250      | 1,25         | 0,5       | 0,025 | 0,15  | 0,3  |
| 40   | Рис. 1.3    | Рис. 1.7          | 750      |          | 0,5          | 1,2       | 0,015 | 0,08  | 0,25 |

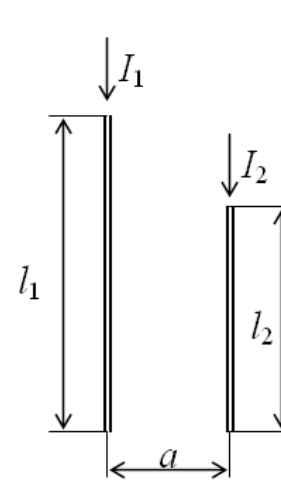

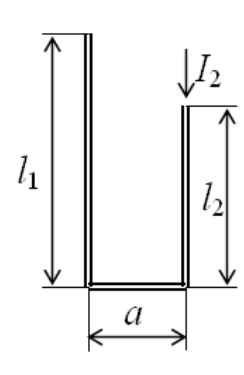

Рисунок 1.1 Рисунок 1.2

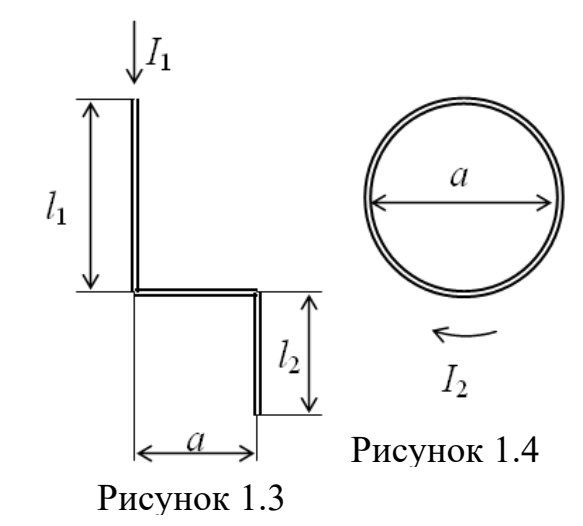

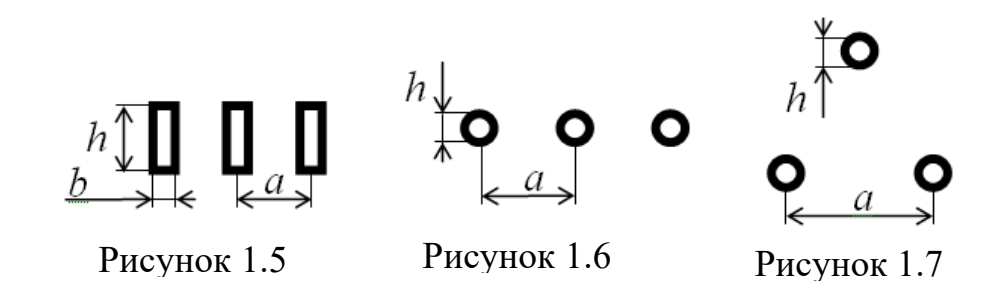

### **2 Теплові розрахунки в електричних апаратах**

Задача 2.1. Визначити стале перевищення температури струмоведучих частин у вигляді горизонтальних стрижнів круглої міді згідно із завданням (таблиця 2.1). Напруга мережі *U*. Діаметр шин *d*. Довжина шин *l*. Відстань між шинами *a*. Частота струму 50 Гц.

Задача 2.2. Знаючи тривалість короткого замикання і припустиме перевищення температури при короткому замиканні, визначити струм термічної стійкості згідно із завданням (таблиця 2.1). Геометричні розміри провідника *а* х *b* х *l*. Частота струму 50 Гц. Температура навколишнього середовища  $\theta_0$ , °C.

| Bap.           | $U$ , $\kappa$ B | d, M  | l, M  | a, M  | b, M  | Клас     | Матеріал   | $t$ , c        | $\theta_0$ , <sup>o</sup> C |
|----------------|------------------|-------|-------|-------|-------|----------|------------|----------------|-----------------------------|
|                |                  |       |       |       |       | ізоляції | провідника |                |                             |
|                | 10               | 0,075 | 0,05  | 0,005 | 0,005 | A        | Мідь       | 2              | 15                          |
| $\overline{2}$ | 10               | 0,05  | 0,25  | 0,015 | 0,015 | B        | Алюміній   | 4              | 20                          |
| 3              | 6                | 0,075 | 0,05  | 0,025 | 0,025 | D        | Мідь       | 6              | 25                          |
| $\overline{4}$ | 35               | 0,01  | 0, 5  | 0,003 | 0,003 | H        | Алюміній   | 8              | 30                          |
| 5              | 6                | 0,075 | 0,15  | 0,025 | 0,025 | A        | Мідь       | 10             | 40                          |
| 6              | 10               | 1,5   | 0,4   | 0,003 | 0,003 | B        | Алюміній   | $\overline{2}$ | 50                          |
| 7              | 35               | 0,5   | 0,25  | 0,015 | 0,015 | D        | Мідь       | 4              | 40                          |
| 8              | 6                | 2     | 0, 35 | 0,025 | 0,025 | H        | Алюміній   | 6              | 30                          |
| 9              | 10               | 1,2   | 0,07  | 0,005 | 0,005 | A        | Мідь       | 8              | 25                          |
| 10             | 35               | 1,5   | 0,15  | 0,025 | 0,025 | B        | Алюміній   | 10             | 20                          |
| 11             | 6                | 1,5   | 0,45  | 0,015 | 0,015 | D        | Мідь       | $\overline{2}$ | 15                          |
| 12             | 10               | 1,4   | 0,5   | 0,003 | 0,003 | H        | Алюміній   | $\overline{4}$ | 20                          |
| 13             | 35               | 1,5   | 0,2   | 0,005 | 0,005 | A        | Мідь       | 6              | 25                          |
| 14             | 10               | 1,5   | 0.35  | 0,015 | 0,015 | B        | Алюміній   | 8              | 30                          |

Таблиця 2.1 – Вихідні дані до теплових розрахунків

Продовження таблиці 2.1

|      | U,         | d, M         | l, M |       | b, M  | Клас            | Матеріал        | t,             | $\theta_0$  |
|------|------------|--------------|------|-------|-------|-----------------|-----------------|----------------|-------------|
| Bap. | $\kappa$ B |              |      | a, M  |       | <u>ізоляції</u> | провідника      | $\mathbf c$    | $\rm ^{o}C$ |
| 15   | 35         | 1,25         | 0,25 | 0,025 | 0,025 | D               | Мідь            | 10             | 35          |
| 16   | 10         | 0,75         | 0,45 | 0,003 | 0,003 | H               | <u>Алюміній</u> | $\overline{2}$ | 40          |
| 17   | 10         | 2,5          | 0,3  | 0,025 | 0,025 | $\mathbf{A}$    | Мідь            | $\overline{4}$ | 50          |
| 18   | 35         | 1,2          | 0,15 | 0,015 | 0,015 | $\bf{B}$        | Алюміній        | 6              | 70          |
| 19   | 10         | 1, 5         | 0,45 | 0,015 | 0,015 | D               | Мідь            | 8              | 30          |
| 20   | 6          | 1,1          | 0,25 | 0,025 | 0,025 | H               | <b>Алюміній</b> | 10             | 25          |
| 21   | 10         | 1,5          | 0,4  | 0,003 | 0,003 | $\mathbf{A}$    | Мідь            | $\overline{2}$ | 40          |
| 22   | 35         | 1,2          | 0,25 | 0,025 | 0,025 | $\bf{B}$        | <u>Алюміній</u> | $\overline{4}$ | 15          |
| 23   | 6          | 1,25         | 0,45 | 0,015 | 0,015 | D               | Мідь            | 6              | 25          |
| 24   | 10         | 0,8          | 0,4  | 0,025 | 0,025 | H               | Алюміній        | 8              | 30          |
| 25   | 10         | 1,5          | 0,5  | 0,005 | 0,005 | $\mathbf{A}$    | Мідь            | 10             | 40          |
| 26   | 35         | 1,5          | 0,4  | 0,015 | 0,015 | $\bf{B}$        | <b>Алюміній</b> | $\overline{2}$ | 50          |
| 27   | 10         | $\mathbf{1}$ | 0,25 | 0,025 | 0,025 | D               | Мідь            | $\overline{4}$ | 40          |
| 28   | 6          | 0,6          | 0,2  | 0,003 | 0,003 | H               | Алюміній        | 6              | 30          |
| 29   | 6          | 0,5          | 0,3  | 0,025 | 0,025 | A               | Мідь            | 8              | 25          |
| 30   | 10         | 0,5          | 0,25 | 0,003 | 0,003 | $\bf{B}$        | Алюміній        | 10             | 20          |
| 31   | 35         | 1,3          | 0,45 | 0,015 | 0,015 | D               | Мідь            | $\overline{2}$ | 15          |
| 32   | 10         | 0,8          | 0,55 | 0,025 | 0,025 | H               | <u>Алюміній</u> | $\overline{4}$ | 20          |
| 33   | 6          | 0,75         | 0,25 | 0,003 | 0,003 | $\mathbf{A}$    | Мідь            | 6              | 25          |
| 34   | 10         | 1,5          | 0,3  | 0,025 | 0,025 | $\bf{B}$        | <b>Алюміній</b> | 8              | 30          |
| 35   | 6          | 1,5          | 0,55 | 0,005 | 0,005 | D               | Мідь            | 10             | 35          |
| 36   | 35         | 1,2          | 0,25 | 0,003 | 0,003 | H               | Алюміній        | $\overline{2}$ | 40          |
| 37   | 35         | 1,75         | 0,2  | 0,005 | 0,005 | $\mathbf{A}$    | Мідь            | $\overline{4}$ | 20          |
| 38   | 10         | 1,25         | 0,3  | 0,015 | 0,015 | $\bf{B}$        | Алюміній        | 6              | 10          |
| 39   | 35         | 0,5          | 0,25 | 0,025 | 0,025 | D               | Мідь            | 8              | 15          |
| 40   | 6          | 1,6          | 0,2  | 0,003 | 0,003 | H               | Алюміній        | 10             | 40          |

### **Розрахунок електричних контактів**

Задача 3.1. Визначити максимальний припустимий струм мідних поверхневих циліндричних контактів діаметром *d*, якщо механічна міцність міді 300 МПа, робоча напруга *U* (таблиця 3.1).

Задача 3.2. Визначити необхідну силу стиснення точеного срібного контакту для забезпечення протікання робочого струму *І* (таблиця 3.1).

Задача 3.3. Визначити мінімальні геометричні розміри поверхневих мідних циліндричних контактів, необхідні для забезпечення протікання струму *І*·10 (таблиця 3.1).

| Варіант        | d,<br>$\mathbf{M}\mathbf{M}$ | U, B | I, A | Варіант | d,<br>MM       | U, B | I, A |
|----------------|------------------------------|------|------|---------|----------------|------|------|
| $\mathbf{1}$   | 5                            | 220  | 25   | 21      | 6              | 220  | 15   |
| $\overline{2}$ | 8                            | 380  | 10   | 22      | $\overline{3}$ | 220  | 28   |
| $\overline{3}$ | 10                           | 380  | 5    | 23      | 15             | 220  | 30   |
| $\overline{4}$ | 4                            | 220  | 8    | 24      | 8              | 380  | 9    |
| 5              | 6                            | 380  | 15   | 25      | 6              | 380  | 5    |
| 6              | 3                            | 220  | 6    | 26      | 4              | 220  | 14   |
| 7              | 5                            | 380  | 22   | 27      | 9              | 220  | 18   |
| 8              | $\overline{7}$               | 380  | 16   | 28      | $\overline{3}$ | 220  | 26   |
| 9              | 12                           | 380  | 3    | 29      | $\overline{7}$ | 380  | 22   |
| 10             | 8                            | 220  | 8    | 30      | 8              | 220  | 16   |
| 11             | 15                           | 220  | 18   | 31      | 4              | 380  | 10   |
| 12             | 6                            | 380  | 10   | 32      | 6              | 220  | 8    |
| 13             | 4                            | 380  | 20   | 33      | $\overline{2}$ | 220  | 23   |
| 14             | 8                            | 220  | 14   | 34      | 9              | 380  | 17   |
| 15             | 3                            | 220  | 18   | 35      | $\overline{7}$ | 220  | 14   |
| 16             | $\overline{2}$               | 380  | 16   | 36      | 6              | 380  | 20   |
| 17             | 7                            | 220  | 9    | 37      | 13             | 380  | 30   |
| 18             | 10                           | 380  | 7    | 38      | 18             | 220  | 16   |
| 19             | 8                            | 380  | 16   | 39      | $\overline{3}$ | 220  | 8    |
| 20             | 5                            | 380  | 25   | 40      | 8              | 380  | 6    |

Таблиця 3.1 – Вихідні дані

### **Розрахунок тягових характеристик електромагнітів постійного струму**

## **4.1. Зміст роботи**

Розрахунково-графічна робота полягає в розрахунку і побудові тягової та механічної характеристик електромагніта постійного струму клапанного типу.

Вихідними даними є:

- геометричні розміри магнітопроводу;
- марка сталі магнітопроводу;
- намагнічувальна сила обмотки.

Намагнічувальна сила обмотки та геометричні розміри магнітопроводу наведені в таблиці 4.1.

У таблиці 4.1 прийняті такі позначення та одиниці виміру:

*I<sup>w</sup>* – намагнічувальна сила обмотки, А;

*αmax* – максимальний кут повороту якоря, рад;

*d<sup>п</sup>* – діаметр полюсного наконечника, м;

 $d_c$  – діаметр осердя, м;

 $h$  – висота осердя, м;

*a* – товщина скоби і ярма, м;

*b* – ширина скоби і ярма, м;

*l* – відстань від осі осердя до ярма, м.

Основні криві намагнічування різних марок сталей наведені в таблицях 4.2 – 4.7.

Ескіз магнітної системи електромагніта показаний на рисунку 4.1.

У методичних вказівках наведені короткі теоретичні відомості, порядок виконання роботи та необхідні вихідні дані.

Номер варіанта відповідає порядковому номеру прізвища студента в журналі навчальної групи. Основна крива намагнічування сталі, за якою виконаний магнітопровід, задається кожному студентові одна.

#### **4.2 Методичні вказівки до виконання розрахунковографічної роботи**

Робота повинна містити в зазначеній послідовності:

- титульний аркуш;
- зміст;

- основну частину;

- список використаної літератури.

На титульному аркуші повинно бути зазначено:

- назву дисципліни ("Електричні апарати");

- назву роботи ("Розрахунок тягових характеристик електромагнітів постійного струму");

| Вариан         | $I_{w}$ | $\alpha_{max}$ | $d_n$       | $d_c$       | h,          | a,          | b,          | l,          |
|----------------|---------|----------------|-------------|-------------|-------------|-------------|-------------|-------------|
| T              | A       | рад            | $\mathbf M$ | $\mathbf M$ | $\mathbf M$ | $\mathbf M$ | $\mathbf M$ | $\mathbf M$ |
| $\mathbf{1}$   | 3300    | 0,25           | 0,039       | 0,026       | 0,095       | 0,006       | 0,084       | 0,050       |
| $\overline{2}$ | 2900    | 0,25           | 0,040       | 0,033       | 0,096       | 0,008       | 0,085       | 0,052       |
| 3              | 3700    | 0,24           | 0,038       | 0,029       | 0,098       | 0,009       | 0,086       | 0,060       |
| 4              | 3400    | 0,25           | 0,036       | 0,031       | 0,096       | 0,007       | 0,087       | 0,062       |
| 5              | 3200    | 0,24           | 0,039       | 0,033       | 0,097       | 0,011       | 0,086       | 0,059       |
| 6              | 3000    | 0,23           | 0,038       | 0,029       | 0,094       | 0,009       | 0,085       | 0,053       |
| 7              | 4600    | 0,26           | 0,047       | 0,037       | 0,120       | 0,010       | 0,090       | 0,074       |
| 8              | 4300    | 0,21           | 0,046       | 0,036       | 0,122       | 0,009       | 0,088       | 0,076       |
| 9              | 4400    | 0,22           | 0,053       | 0,049       | 0,170       | 0,010       | 0,140       | 0,110       |
| 10             | 5600    | 0,28           | 0,052       | 0,039       | 0,130       | 0,010       | 0,100       | 0,080       |
| 11             | 4700    | 0,27           | 0,045       | 0,030       | 0,112       | 0,014       | 0,092       | 0,074       |
| 12             | 3100    | 0,23           | 0,037       | 0,029       | 0,098       | 0,007       | 0,086       | 0,064       |
| 13             | 4100    | 0,22           | 0,041       | 0,032       | 0,140       | 0,010       | 0,120       | 0,076       |
| 14             | 5900    | 0,29           | 0,052       | 0,036       | 0,116       | 0,009       | 0,090       | 0,060       |
| 15             | 4000    | 0,21           | 0,039       | 0,033       | 0,100       | 0,007       | 0,084       | 0,080       |
| 16             | 3500    | 0,20           | 0,037       | 0,026       | 0,102       | 0,006       | 0,115       | 0,078       |
| 17             | 4500    | 0,24           | 0,044       | 0,034       | 0,130       | 0,010       | 0,120       | 0,080       |
| 18             | 5400    | 0,22           | 0,055       | 0,043       | 0,170       | 0,012       | 0,124       | 0,084       |
| 19             | 5000    | 0,26           | 0,052       | 0,035       | 0,140       | 0,010       | 0,122       | 0,080       |
| 20             | 5100    | 0,27           | 0,050       | 0,038       | 0,150       | 0,008       | 0,126       | 0,090       |
| 21             | 3900    | 0,23           | 0,040       | 0,033       | 0,120       | 0,007       | 0,100       | 0,066       |
| 22             | 3800    | 0,21           | 0,040       | 0,030       | 0,110       | 0,006       | 0,110       | 0,070       |
| 23             | 4200    | 0,24           | 0,044       | 0,040       | 0,115       | 0,007       | 0,120       | 0,070       |
| 24             | 5500    | 0,28           | 0,054       | 0,041       | 0,160       | 0,014       | 0,116       | 0,080       |
| 25             | 5300    | 0,29           | 0,051       | 0,046       | 0,140       | 0,012       | 0,110       | 0,075       |
| 26             | 3200    | 0,20           | 0,045       | 0,036       | 0,100       | 0,006       | 0,100       | 0,055       |
| 27             | 4900    | 0,26           | 0,048       | 0,043       | 0,120       | 0,007       | 0,115       | 0,060       |
| 28             | 2800    | 0,19           | 0,034       | 0,025       | 0,090       | 0,005       | 0,080       | 0,050       |
| 29             | 4800    | 0,27           | 0,053       | 0,048       | 0,130       | 0,007       | 0,120       | 0,070       |
| 30             | 5200    | 0,28           | 0,051       | 0,050       | 0,150       | 0,008       | 0,120       | 0,080       |

Таблиця 4.1 – Намагнічувальна сила обмотки та геометричні розміри магнітопроводу

Таблиця 4.2 - Залежності *В = f(Н)* для сталі <sup>1211</sup>

| B, T $\pi$   0,4   0,6   0,8   1,0   1,2   1,4   1,6   1,8   2,0                                                                                                    |  |  |  |  |  |
|----------------------------------------------------------------------------------------------------|--|--|--|--|--|
| $\left  \; H,\, \mathrm{A/m} \; \right  \;\; 140 \;\; \left  \;\; 211 \;\; \right  \;\; 318 \;\; \left  \;\; 502 \;\; \right  \;\; 843 \;\; \left  \;\; 1580 \;\; \right  \;\; 4370 \;\; \left  \;\; \frac{1280}{0} \;\; \right  \;\; 3100$ |  |  |  |  |  |

Таблиця 4.3 - Залежності *В = f(Н)* для сталі <sup>1411</sup>

| B, T $\pi$   0,4   0,6   0,8   1,0   1,2   1,4   1,6   1,8   2,0                                                                   |  |  |  |  |  |
|----------------------------------------------------------------------------------------------------|--|--|--|--|--|
| $\left  \begin{array}{c c c c c} H,\mathrm{A/m} & 67 & 90 & 133 & 217 & 444 & 1410 & 5980 & 0 & 8830 \ \hline \end{array} \right $ |  |  |  |  |  |

Таблиця 4.4 - Залежності *В = f(Н)* для сталі <sup>1511</sup>

| B, T $\pi$   0,4   0,6   0,8   1,0   1,2   1,4   1,6   1,8   2,0 |  |  |  |  |  |
|------------------------------------------------------------------|--|--|--|--|--|
| H, A/M   96   148   254   414   730   1940   6700   2300   7000  |  |  |  |  |  |
|                                                                  |  |  |  |  |  |

Таблиця 4.5 - Залежності *В = f(Н)* для сталі <sup>2211</sup>

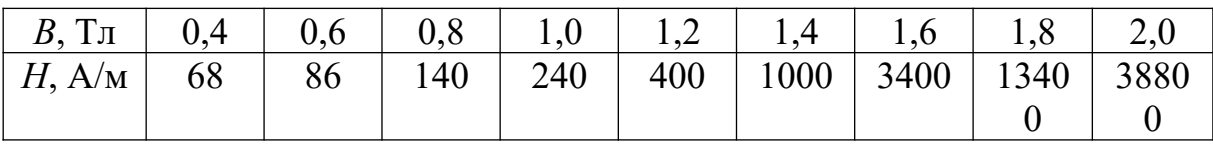

# Таблиця 4.6 - Залежності *В = f(Н)* для сталі <sup>2411</sup>

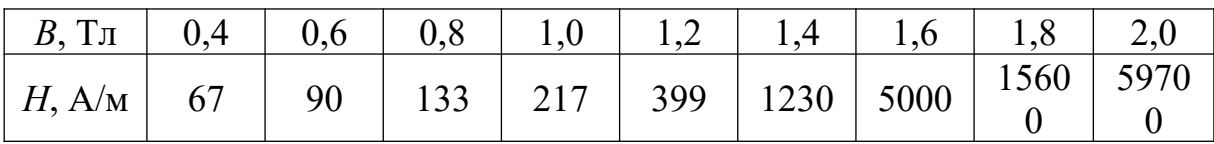

Таблиця 4.7 - Залежності *В = f(Н)* для сталі Ст. <sup>3</sup>

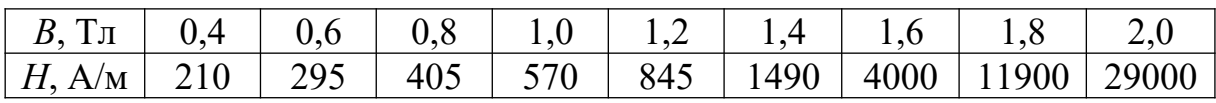

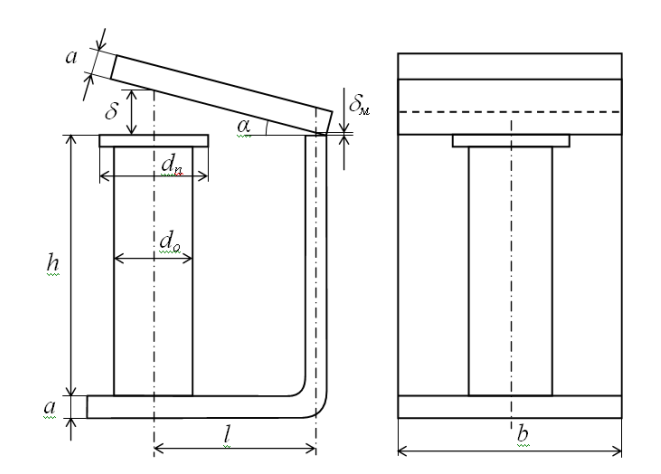

Рисунок 4.1 - Ескіз магнітної системи електромагніта

- номер варіанта;

- прізвище, ім'я та по батькові студента, що виконав роботу;

- номер навчального відділення;

- дату виконання роботи.

Основна частина повинна містити:

- вихідні дані;

- розрахункову частину з необхідними поясненнями, рисунками, таблицями, графіками.

Робота повинна бути виконана на аркушах білого паперу формату А4 (на одній стороні). Поля повинні залишатися по всіх чотирьох сторонах аркуша. Розмір лівого поля – 35 мм, правого – не менше 10 мм; розмір верхніх і нижніх полів – не менше 20 мм.

Нумерація сторінок повинна бути наскрізною: першою сторінкою є титульний аркуш. Номер сторінки проставляють арабськими цифрами в правому верхньому куті. На сторінці 1 (титульний аркуш) номер сторінки не ставлять. Рисунки, графіки й таблиці, розташовані на окремих аркушах, включаються у звичайну нумерацію.

Виконуючи роботу, всі розрахунки необхідно супроводжувати стислими, але чіткими поясненнями, при цьому потрібно дотримуватися таких правил: формулу записують у літерних виразах, потім кожну літеру заміняють цифровим значенням в одиницях системи СІ, а потім вказують кінцевий результат і одиницю виміру.

Літерні позначення, назви і позначення одиниць виміру основних, додаткових і похідних одиниць системи СІ, що використовуються при виконанні роботи, наведені в таблиці 4.8.

Рисунки, схеми та графіки виконувати акуратно, дотримуючись вимог ЄСКД.

Графіки будувати на папері з позначенням величин та їх розмірностей, що відкладаються по осях координат. Позначення величин надписувати ліворуч від осі ординат і над віссю абсцис, а одиниці виміру відповідно праворуч і під віссю.

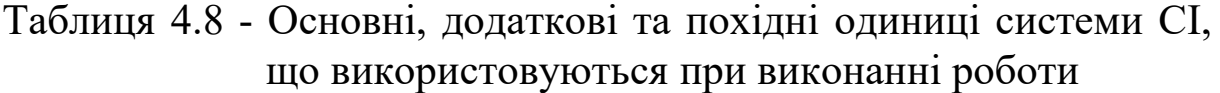

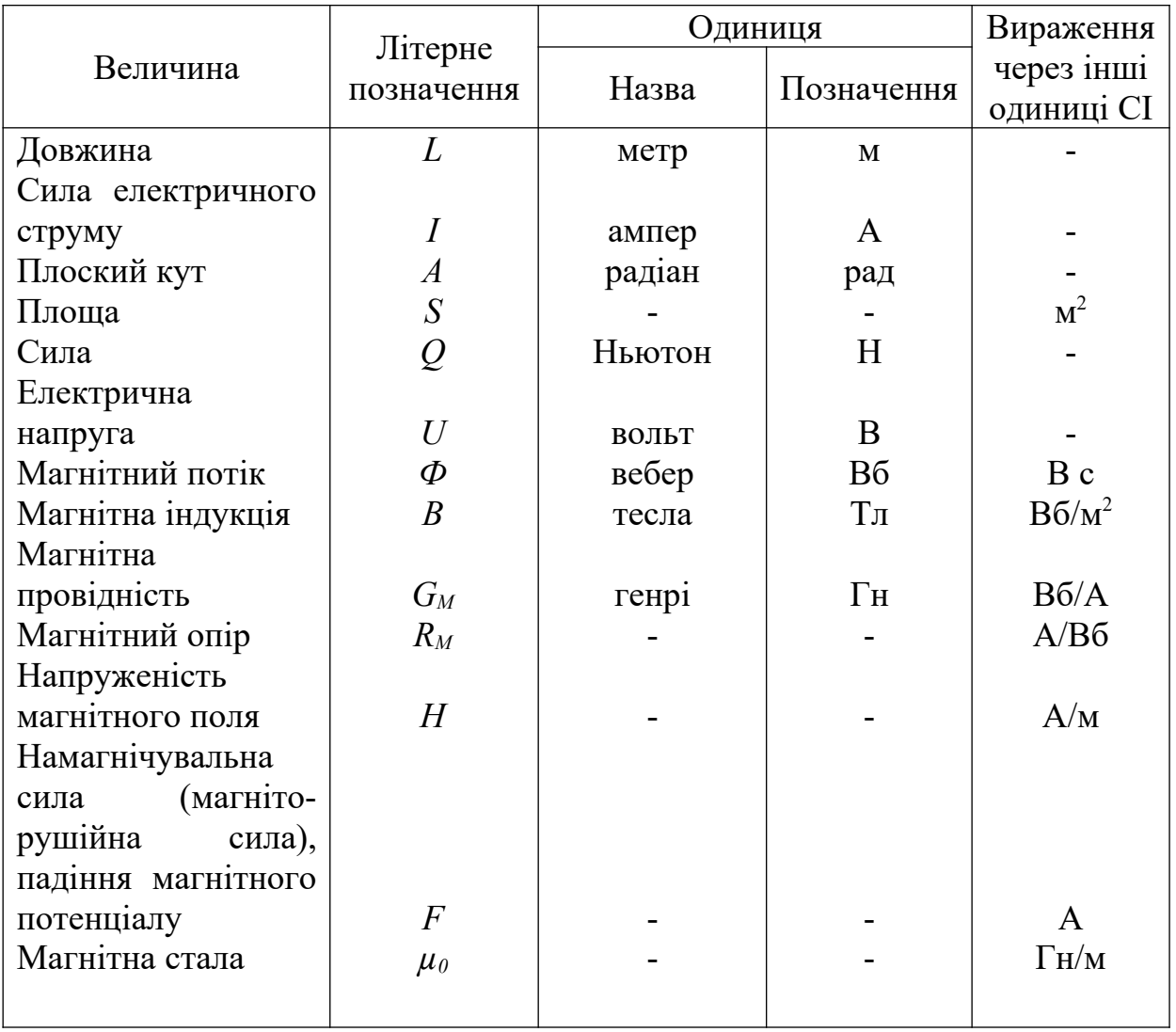

#### **4.3 Короткі теоретичні відомості**

Однією з основних характеристик електромагнітів з рухомим якорем є тягова (електромеханічна) характеристика, тобто залежність сили притягання якоря від величини робочого повітряного зазора при незмінній намагнічувальній силі.

Повітряний зазор  $\delta$  між якорем і осердям (або полюсним наконечником), що змінюється при русі якоря, називається робочим. Зазор між якорем і торцем скоби та між осердям і скобою називається робочим. При виконанні цієї роботи зазором між осердям і скобою можна знехтувати.

Для електромагнітів постійного струму клапанного типу залежність *QT = f(δ)* може бути виражена формулою

$$
Q_r = -\frac{1}{2} F_\delta^2 \frac{dG_\delta}{d\delta}, \quad \ldots \ldots \ldots \ldots \qquad (4.1)
$$

де *Q<sup>T</sup>* – тягове зусилля;

 $F_{\delta}$  – падіння магнітного потенціалу в робочому повітряному зазорі;

*G<sup>δ</sup>* – магнітна провідність робочого повітряного зазора;

 $\delta$ – величина робочого повітряного зазора.

Змінними величинами тут є падіння магнітного потенціалу в робочому повітряному зазорі  $F_{\delta}$  і зміна провідності  $\frac{dO_{\delta}}{d\delta}$  $\frac{dG_{\delta}}{ds}$  при зміні зазора *δ*.

Для магнітного кола електромагніта (рисунок 4.1) без урахування потоків розсіювання схема заміщення може бути подана у вигляді рисунка 4.2. Вона містить у собі магнітні опори осердя *Rо*, скоби *Rск*, якоря *Rя*, неробочого *Rδн*, робочого *R<sup>δ</sup>* повітряних зазорів і намагнічувальну силу обмотки *F = Iw*.

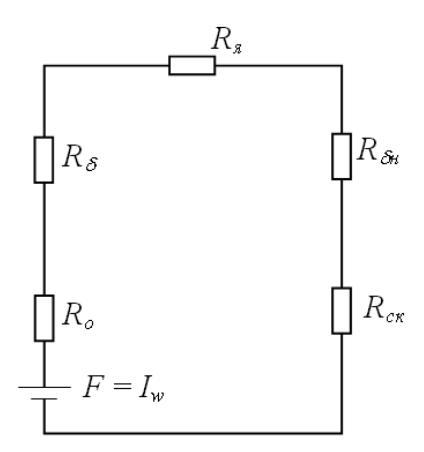

Рисунок 4.2 – Схема заміщення магнітного кола електромагніта без урахування потоків розсіювання

Уся намагнічувальна сила обмотки розподіляється в магнітній системі на падіння магнітного потенціалу в робочому зазорі *F*, у неробочому зазорі *Fδн* та у сталі *Fст* (осердя, скоба, якір):

$$
F = I_w = F_{\delta} + F_{\delta\mu} + F_{cm}.
$$
 (4.2)

Звідси

$$
F_{\delta} = I_w - F_{\Sigma},\tag{4.3}
$$

де *FΣ = Fст + Fδн* – падіння магнітного потенціалу в сталі та неробочому повітряному зазорі.

Значення  $F_{\delta}$  і  $\frac{dG_{\delta}}{d\delta}$  $\frac{d\mathcal{O}_{\delta}}{d\delta}$ *dG* для декількох положень якоря (різних значень робочого повітряного зазора *δ*) знаходять із розрахунку магнітного кола. Для визначення значень *F<sup>δ</sup>* зручно побудувати вебер-амперну характеристику для сталі та неробочого повітряного зазора, тобто криву *Ф = f(FΣ)* (рисунок 4.3, крива 1).

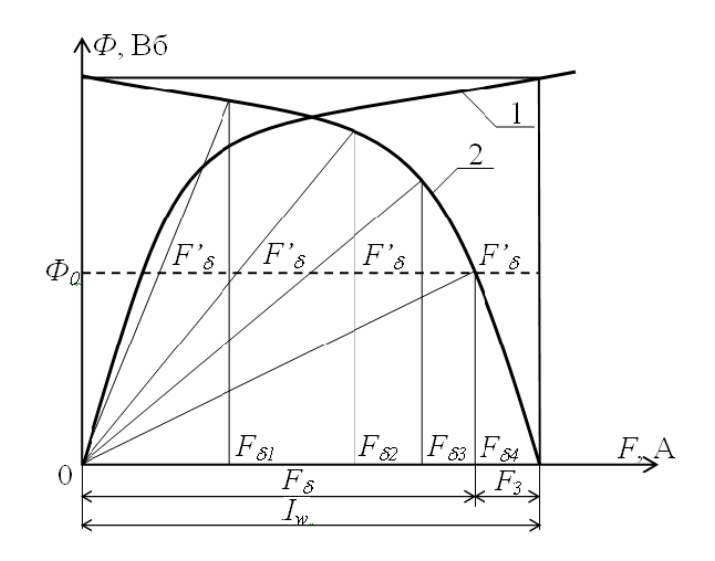

Рисунок 4.3 - Вебер-амперна характеристика

Вебер-амперна характеристика показує залежність падіння магнітного потенціалу в сталі та неробочому повітряному зазорі від магнітного потоку. Якщо задано намагнічувальну силу обмотки, то отриману вебер-амперну характеристику, користуючись формулою (4.3), можна легко перебудувати в залежність падіння магнітного потенціалу в робочому повітряному зазорі від магнітного потоку (рисунок 4.3, крива 2).

Ця залежність для даної магнітної системи справедлива при будь-якому положенні якоря. При незмінному положенні якоря залежність *Ф=f(Fδ)* буде лінійною. Тому, якщо провести прямі з початку координат під кутами *βi*, які відповідають магнітним провідностям *Gδi* робочих повітряних зазорів *δi*, до перетину їх з кривою 2 і з точок перетину опустити перпендикуляри на вісь абсцис, то одержимо необхідні значення *Fδ*. Кути *β<sup>i</sup>* визначаються з формули

$$
tg\beta_i=\frac{G_{\tilde{\alpha}}}{m},\qquad \qquad \ldots \ldots \qquad (4.4)
$$

де *m* – відношення масштабів осі ординат до осі абсцис.

Для визначення магнітної провідності робочого повітряного зазора *Gδ*, а також похідної від провідності робочого повітряного зазора по величині зазора  $\frac{d\mathcal{O}_{\delta}}{d\delta}$ *dG* електромагніта

клапанного типу може бути використана емпірична формула, запропонована В. В. Вишниовським:

$$
G_{\delta} = \mu_0 \frac{d_n^2}{0.00233d_n + 1.068\delta},
$$
\n(4.5)

де *d<sup>n</sup>* – діаметр полюсного наконечника;

 $\mu_0 = 4\pi \cdot 10^{-7}$  Гн/м – магнітна стала (магнітна проникність вакууму).

При притяганні якоря тягове зусилля повинне перебороти протидійне зусилля, зумовлене тертям, інерцією і механічним опором пристрою, що приводиться у дію електромагнітом.

Залежність протидіючих сил від величини переміщення (або кута повороту) якоря *QМ = f(δ)* називається механічною характеристикою. Форма її залежить від конструкції механізму, що приводиться у дію електромагнітом. У загальному випадку вона являє собою ламану або криву лінію.

Одним з важливих завдань, що виникають при конструюванні електромагнітного привода, є узгодження тягової і механічної характеристик. При цьому вибір параметрів електромагніта повинен забезпечити розташування всіх точок тягової характеристики вище механічної, тобто

 $Q_T = f(\delta) > Q_M = f(\delta)$ .

У роботі передбачається побудова погодженої механічної характеристики.

#### **4.4 Порядок виконання завдання**

### **4.4.1 Визначення магнітної провідності неробочого повітряного зазора**

Магнітну провідність неробочого повітряного зазора між якорем і скобою будемо визначати методом розбивання поля на прості фігури – при таких припущеннях:

- провідність при переміщенні якоря не змінюється;

- площини торця скоби і якоря паралельні.

Для кожної фігури магнітна провідність *G<sup>i</sup>* приблизно може бути визначена як відношення середньої величини поперечного перерізу *Sср* до середньої довжини магнітної лінії *lср*:

$$
G_i = \mu_0 \frac{S_{\text{cpi}}}{l_{\text{cpi}}} \tag{4.6}
$$

Якщо середнє значення визначити важко, то магнітну провідність *G<sup>i</sup>* такої фігури знаходять за формулою

$$
G_i = \mu_0 \frac{V_i}{l_{\text{epi}}^2},\tag{4.7}
$$

де *V<sup>i</sup>* – об'єм *i*-ї фігури.

Загальна магнітна провідність зазора *Gδн* дорівнює сумі магнітних провідностей окремих фігур:

$$
G_{\delta t} = \sum_{i=1}^{n} G_i, \qquad (4.8)
$$

де *п* – кількість окремих простих фігур.

Порядок визначення магнітної провідності неробочого повітряного зазора

1 Знаходимо величину неробочого повітряного зазора *δ<sup>н</sup>* за формулою

$$
\delta_{u} = \frac{a}{2} t g \alpha_{max}. \tag{4.9}
$$

2 Розбиваємо поле між якорем і скобою на прості фігури (рисунок 4.4):

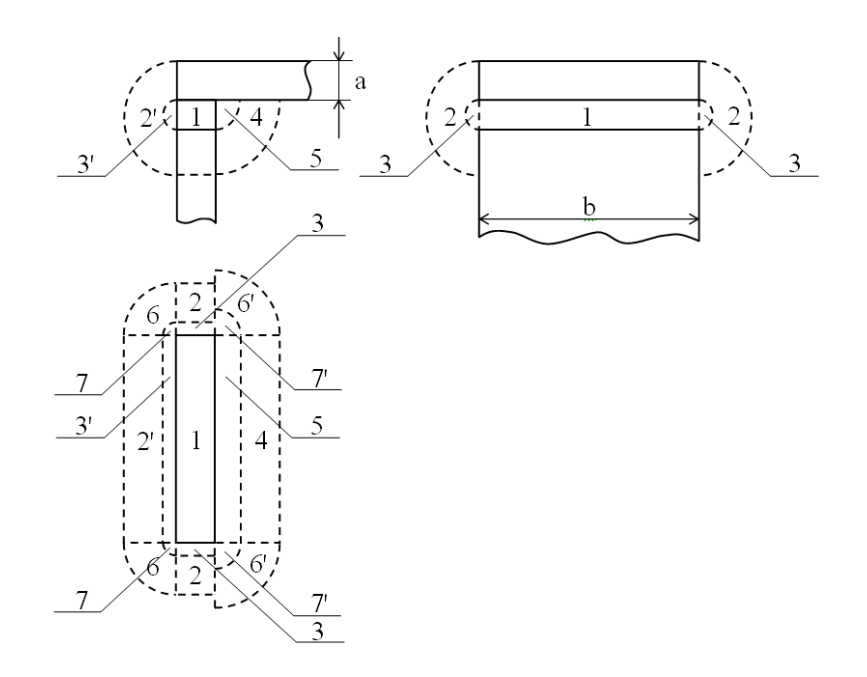

1 – прямокутний паралелепіпед розмірами *a*, *b* і *δн*;

2 – половина порожнього циліндра довжиною *a*, внутрішній діаметр *δ<sup>н</sup>* і зовнішній – *δ<sup>н</sup>* + 2*a*;

2' – половина порожнього циліндра довжиною *b*, внутрішній діаметр *δ<sup>н</sup>* і зовнішній – *δ<sup>н</sup>* + 2*a*;

3 – п оловина циліндра довжиною *a* і діаметром *δн*;

3' – половина циліндра довжиною *b* і діаметром *δн*;

4 – чверть порожнього циліндра довжиною *b*, внутрішній радіус  $\delta_{\mu}$ , зовнішній –  $\delta_{\mu}$  + *a*;

5 – чверть циліндра довжиною *b* і радіусом *δн*;

6 – квадрант кульової оболонки діаметром *δ<sup>н</sup>* + 2*a*;

6' – квадрант кульової оболонки діаметром 2(*δ<sup>н</sup>* + *a*);

7 – кульовий квадрант діаметром *δн*;

7' – кульовий квадрант діаметром 2*δ<sup>н</sup>*

Рисунок 4.4 – Поле між якорем і скобою

3 Відповідно до виразів (4.6), (4.7) визначаємо магнітні провідності окремих фігур.

4 За формулою (4.8) визначаємо повну магнітну провідність неробочого повітряного зазора

$$
G_{\delta\!u} = \sum_{i=1}^7 G_i \, .
$$

**4.4.2 Визначення магнітної провідності робочого повітряного зазора**

19

Для визначення падіння магнітного потенціалу в робочому повітряному зазорі необхідно обчислити магнітну провідність робочого повітряного зазора при декількох положеннях якоря (п'яти – шести значень *δ*).

Магнітна провідність між полюсом круглого перерізу і плоским поворотним якорем може бути визначена за формулою (4.5) В.В. Вишниовського. У цій формулі магнітні провідності крайових магнітних потоків (витіснення силових ліній) ураховуються за допомогою постійних коефіцієнтів, визначених на підставі обробки експериментальних даних.

Порядок визначення магнітної провідності робочого повітряного зазора при різних положеннях якоря

1 Вибираємо мінімальне значення робочого повітряного зазора  $\delta_{\text{min}}$  у межах 0,0005 ÷ 0,001 м;

2 Визначаємо максимальне значення робочого повітряного зазора  $\delta_{\text{max}}$ :

$$
\delta_{\text{max}} = l \cdot \text{tga}_{\text{max}}.\tag{4.10}
$$

3 У межах *δmin* ÷ *δmax* вибираємо п'ять – шість значень і за формулою (4.5) визначаємо для них магнітні провідності.

#### **4.4.3 Побудова вебер-амперних характеристик магнітного кола електромагніта**

Для побудови вебер-амперних характеристик необхідно визначити падіння магнітного потенціалу у всіх елементах схеми заміщення магнітного кола (рисунок 4.2) (крім робочого повітряного зазора) при різних значеннях індукції, а також відповідне цій індукції значення магнітного потоку.

Порядок побудови вебер-амперних характеристик магнітного кола

1 Визначаємо площі перерізу осердя *Sо*, скоби *Sск*, якоря *S<sup>я</sup>* і порівнюємо їх величини:

$$
S_o = \frac{\pi d_o^2}{4};
$$
\n(4.11)

$$
S_{c\kappa} = S_o = ab. \tag{4.12}
$$

Залежно від співвідношення величин площ перерізу осердя *S<sup>о</sup>* і скоби (якоря) *Sск* подальший розрахунок доцільно починати з найменшого перерізу, тому при виконанні умови *Sо < Sск* розрахунок ведемо по осердю, а при *Sск < S<sup>о</sup>* – по скобі.

2 Задаємося рядом значень магнітної індукції *В* у найменшому перерізі магнітопроводу, Тл:

0,6; 0,8; 1,2; 1,4; 1,6; 1,8.

3 За заданими кривими намагнічування (таблиці 4.2 – 4.7) для всіх обраних значень індукції в осерді *В<sup>о</sup>* або скобі (якорі) *Вск* знаходимо напруженості поля осердя *Н<sup>о</sup>* або скоби (якоря) *Нск*:

$$
H_o = f(B_o); S_o < S_{c\kappa};\tag{4.13}
$$

$$
H_{c\kappa} = f(B_{c\kappa}); S_{c\kappa} < S_o. \tag{4.14}
$$

4 Визначаємо магнітний потік *Ф* для всіх значень магнітної індукції:

$$
\Phi = B_o S_c; S_o < S_{c\kappa};\tag{4.15}
$$

$$
\Phi = B_{\scriptscriptstyle{c\kappa}} S_{\scriptscriptstyle{c\kappa}}; S_{\scriptscriptstyle{c\kappa}} < S_{\scriptscriptstyle{o}}.
$$
\n(4.16)

Цей магнітний потік для кожного значення магнітної індукції буде постійним у всьому колі, тому що за завданням потоками розсіювання можна знехтувати.

5 Визначаємо магнітну індукцію в найбільшому перерізі:

$$
B_{c\kappa} = B_{\kappa} = \Phi/S_{c\kappa}; S_o < S_{c\kappa}; \tag{4.17}
$$

$$
B_o = \Phi/S_c; S_{c\kappa} < S_o. \tag{4.18}
$$

6 За заданою кривою намагнічування (таблиці 4.2 – 4.7) знаходимо напруженості поля в найбільшому перерізі:

$$
H_{\scriptscriptstyle{\text{CK}}} = f(B_{\scriptscriptstyle{\text{CK}}}); \, S_o < S_{\scriptscriptstyle{\text{CK}}}; \tag{4.19}
$$

$$
H_o = f(B_o); S_{cK} < S_o. \tag{4.20}
$$

Для визначення проміжних значень напруженості (що не входять у таблиці 4.2 – 4.7) можна:

а) за табличними даними побудувати криву намагнічування і по ній визначити проміжні значення;

б) скористатися формулою лінійної інтерполяції

$$
H = H_1 + \frac{B - B_1}{B_2 - B_1} (H_2 - H_1),
$$
\n(4.21)

Де *В* – магнітна індукція, отримана з виразу (4.17) або (4.18);

*Н* – напруженість поля, що відповідає магнітній індукції, *В*;

*В1*, *В<sup>2</sup>* – найближчі табличні (менше і більше) до *В* значення магнітної індукції;

*Н1*, *Н<sup>2</sup>* – напруженості поля, що відповідають магнітним індукціям *В<sup>1</sup>* та *В2*.

7 Визначаємо падіння магнітних потенціалів у осерді *Fо*, скобі *Fск*, якорі *F<sup>я</sup>* і неробочому повітряному зазорі *Fδн*:

$$
F_o = H_o h, \tag{4.22}
$$

$$
F_{c\kappa} = H_{c\kappa}(l+h),\tag{4.23}
$$

$$
F_{\rm a}=H_{\rm cx}l,\tag{4.24}
$$

$$
F_{\delta\mu} = \Phi/G_{\delta\mu}.\tag{4.25}
$$

8 Знаходимо падіння магнітних потенціалів *F<sup>Σ</sup>* у сталі і неробочому повітряному зазорі:

$$
F_{\Sigma}=F_o+F_{c\kappa}+F_a+F_{\delta\mu}.\tag{4.26}
$$

Результати розрахунків по пунктах 1 – 8 зводимо в таблицю 4.9.

9 За даними таблиці 4.9 будуємо вебер-амперну характеристику сталі і неробочого повітряного зазора (рисунок 4.3, крива 1).

10 Будуємо вебер-амперну характеристику робочого повітряного зазора. Для цього на отриманому графіку відкладаємо задану намагнічувальну силу обмотки (точка *b* на рис. 4.3) і проводимо вертикальну пряму, до перетину із кривою 1. Потім, віднявши від намагнічувальної сили обмотки падіння магнітних потенціалів у сталі і неробочому повітряному зазорі при незмінних значеннях магнітного потоку, тобто розв'язавши графічно рівняння (4.3)

$$
F_{\delta}=I_{w}-F_{\Sigma},
$$

отримаємо залежність *Ф= f(Fδ)*.

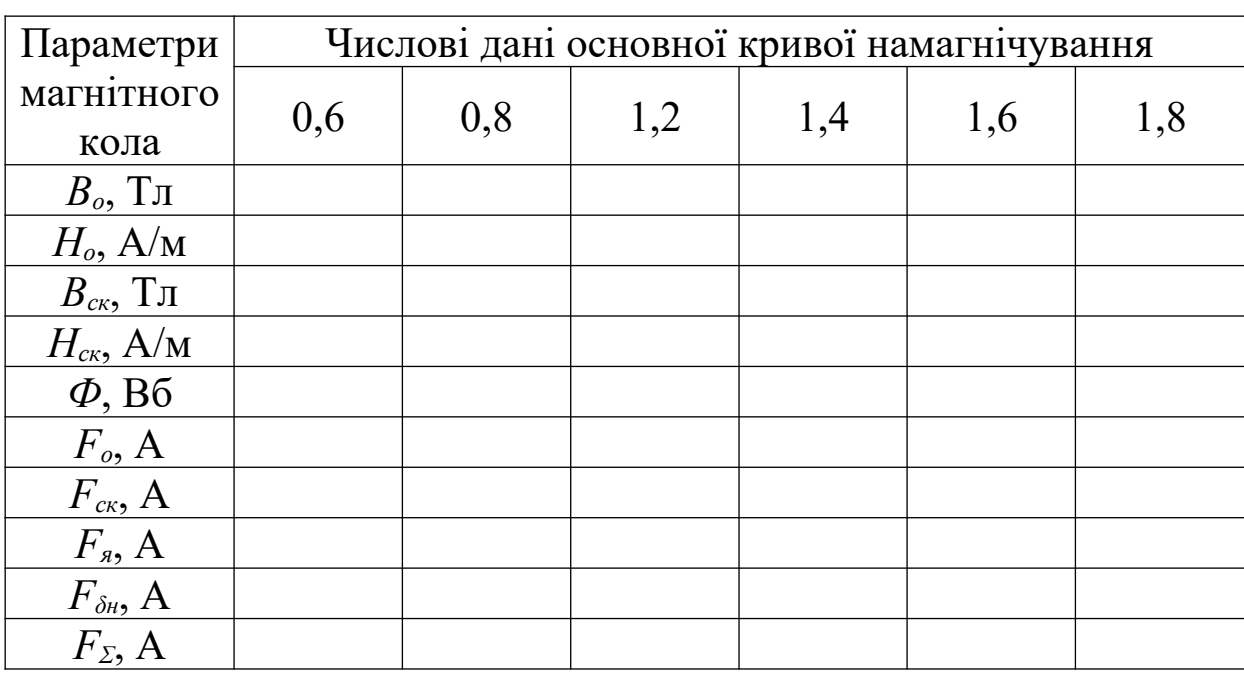

Таблиця 4.9 - Результати розрахунку магнітного ланцюга

#### **4.4.4 Визначення падіння магнітного потенціалу в робочому повітряному зазорі**

Для визначення падіння магнітного потенціалу в робочому повітряному зазорі при п'яти – шести його значеннях на графіку вебер-амперної характеристики робочого повітряного зазора (рисунок 4.3, крива 2) необхідно провести з початку координат

прямі, що відповідають вибраним значенням робочого повітряного зазора.

Практично для проведення прямих зручно визначити координати ще однієї точки, що належить цим прямим. Для цього задаємося будь-яким значенням магнітного потоку і знаходимо падіння магнітних потенціалів при кожному значенні робочого повітряного зазора за формулою

$$
F'_{\delta} = \frac{\Phi_0}{G_{\delta}}.
$$
\n(4.27)

Значення провідності робочого повітряного зазора *G<sup>δ</sup>* для вибраних значень зазора були отримані раніше.

Через отримані точки і початок координат проводимо прямі до перетину із кривою *Ф = f(Fδ)* і знаходимо падіння магнітних потенціалів *F<sup>δ</sup>* у робочому повітряному зазорі.

Магнітний потік  $\Phi_0$  бажано вибрати рівним половині максимального, отриманого при розрахунку. У випадку, якщо отримані точки виходять за межі графіка, значення потоку *Ф* варто зменшити.

Порядок визначення падіння магнітного потенціалу в робочому повітряному зазорі

1 Задаємося значенням магнітного потоку  $\Phi_0$ , рівним половині максимального на рисунку 4.3, і знаходимо падіння магнітних потенціалів при кожному значенні робочого повітряного зазора за формулою (4.27). Через отримані точки і початок координат проводимо промені до перетину із кривою  $\Phi = f(F_{\delta})$ .

2 Опускаючи перпендикуляри на вісь абсцис із точок перетину залежності падіння магнітного потенціалу в робочому повітряному зазорі від магнітного потоку із прямими, що відповідають магнітним провідностям вибраних робочих зазорів , отримаємо падіння магнітних потенціалів у робочому повітряному зазорі при кожному значенні зазора.

### **4.4.5 Визначення похідної від магнітної провідності робочого повітряного зазора за величиною зазора і побудова тягової характеристики**

24

Використовуючи математичну залежність магнітної провідності робочого повітряного зазора від його величини (формула (4.5)), неважко визначити і похідну

$$
\frac{dG_{\delta}}{d\delta} = -\mu_0 \frac{1,068d_n^2}{(0,00233d_n + 1,068\delta)^2}.
$$
\n(4.28)

Підставляючи значення *δ*, для яких визначалася провідність  $G_{\delta}$ , отримаємо відповідні значення похідної  $\frac{dG_{\delta}}{d\delta}$  $\frac{dG_{\delta}}{ds}$ . Потім можна за формулою (4.1) визначити тягове зусилля, що діє на якір.

Порядок визначення похідної від магнітної провідності робочого повітряного зазора і побудова тягової характеристики

1 Визначаємо значення похідної  $\frac{d\sigma_s}{d\delta}$ *dG* , підставляючи у формулу (4.28) вибрані раніше значення *δ* від *δmin* до *δmax*.

2 За формулою (4.1) визначаємо тягові зусилля, що діють на якір при вибраних раніше значеннях.

3 Результати розрахунків зводимо в підсумкову таблицю 4.10.

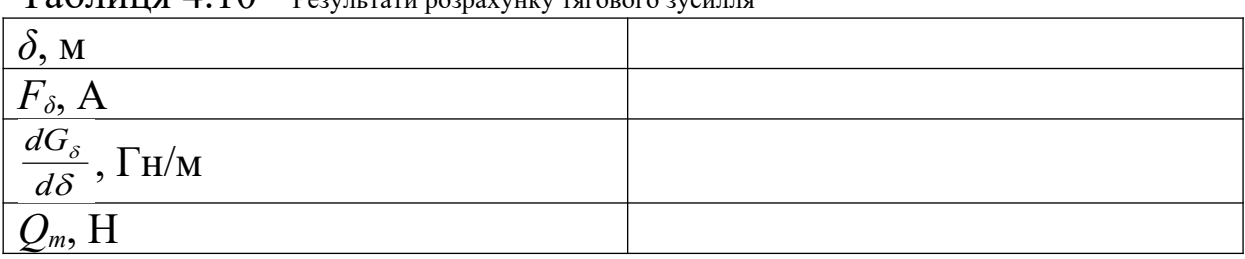

 $\text{Ta6}$ пиня  $4.10$  -  $\text{D}$   $\text{D}$ 

4 За даними таблиці 4.10 будуємо тягову характеристику електромагніта *Q = f(δ)* (рисунок 4.5).

### **4.4.6 Побудова погодженої механічної характеристики**

При побудові погодженої механічної характеристики силами тертя та інерції знехтувати, а жорсткість пружин прийняти постійною. У цьому випадку механічна характеристика буде являти собою ламану лінію.

Як приклад на рисунку 4.6 наведений ескіз, а на рисунку 4.5 статичні характеристики – тягова *QТ = f(δ)* і механічна  $Q_M = f(\delta)$  електромагнітного реле, що має нерухомі К<sub>н</sub> і рухомі К<sub>п</sub> контакти.

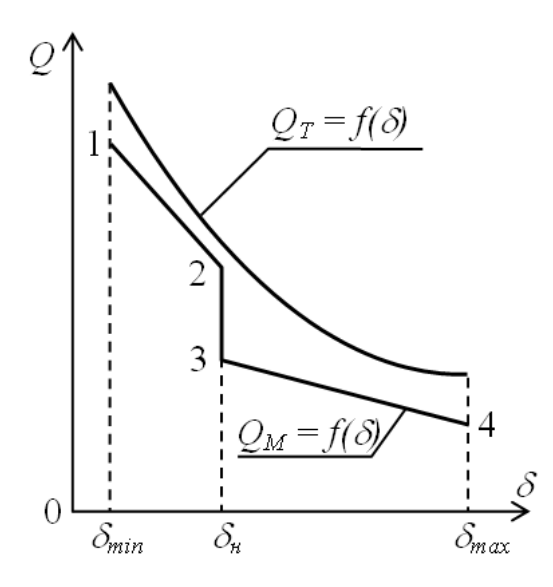

Рисунок 4.5 – Статичні характеристики електромагнітного реле

У конструкції електромагнітного реле є дві пружини: 1 – вимикальна пружина, 2 – контактна пружина (рисунок 4.6). Діючі сили пружини приведені (шляхом перерахування плечей) до робочого повітряного зазора  $\delta$  по осі осердя електромагніта, тобто до місця дії електромагнітної (тягової) сили.

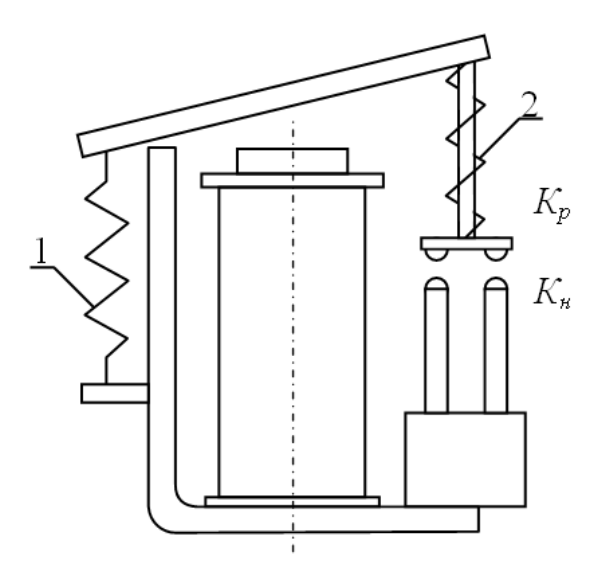

Рисунок 4.6 – Ескіз електромагнітного реле

Приведення сил пружин до робочого повітряного зазора необхідно для узгодження рушійних і протирушійних сил при увімкненні реле.

У процесі увімкнення (замикання контактів і якоря) залежність *Q<sup>Т</sup> = f(δ)* виходить у результаті розрахунків тягового зусилля електромагніта.

Опір руху чинять сила *Qпр1* вимикальної пружини 1 і сила *Qпр2* контактної пружини 2 (остання починає діяти з моменту замикання контактів).

Сума приведених сил пружин *Qпр1* і *Qпр2*, що створюють опір руху при увімкненні реле, виражається характеристикою протидійних при увімкненні сил *Q<sup>м</sup> = f(δ)*.

Для зручності зіставлення характеристики  $Q_T = f(\delta)$  і  $Q_M = f(\delta)$  зображуються в одному квадранті. Насправді сили *Q<sup>Т</sup>* і *Q<sup>М</sup>* спрямовані в протилежні сторони.

Для забезпечення надійного і чіткого увімкнення реле тягова характеристика *Q<sup>Т</sup> = f(δ)* повинна бути розташована вище характеристики *Qм = f(δ)* протидійних сил.

Бажану механічну характеристику для даного електромагнітного реле можна побудувати в такий спосіб. При максимальному повітряному зазорі якоря *δmax* для увімкнення електромагнітного реле приведені протидійні сили *QМ = f(δmax)* повинні бути менше сили тяги *QТ = f(δmax)* на 20 – 30 %, тобто для точки 1 (рисунок 4.5) можна записати

$$
Q_{MI} = (0.7 \div 0.9) Q_{TI}, \qquad (4.29)
$$

- де *QМ1* величина приведеного протидійного зусилля пружин у точці 1;
	- *QТ1* величина тягового зусилля електромагнітного реле в точці 1.

Для точки 2 (рисунок 4.5) можна прийняти

$$
Q_{M2} = (0,4 \div 0,5) Q_{T2}, \delta \approx \delta_{max} , \qquad (4.30)
$$

де *QМ2* – величина приведеного протидійного зусилля пружин у точці 2;

 *QТ2* – величина тягового зусилля електромагнітного реле в точці 2.

Починаючи з моменту торкання контактів (точка 2) протидійне зусилля створює і контактна пружина 2 (рисунок 4.6). Оскільки контактна пружина 2 попередньо стиснута, протидійне зусилля в точці 3 стрибком зростає до величини *QМ3* (рисунок 4.5):

$$
Q_{M3} = (0.7 \div 0.8) Q_{T3}, Q_{T3} = Q_{T2}, \qquad (4.31)
$$

- де *QМ3* величина приведеного протидійного зусилля пружин у точці 3;
	- *QТ3* величина тягового зусилля електромагнітного реле в точці 3.

На ділянці 3 – 4 (рисунок 4.5) протидійне зусилля створюється як вимикальною пружиною 1, так і контактною пружиною 2. Наприкінці ходу якоря *δ* = *δmin* (точка 4) протидійне зусилля може бути визначене з виразу

$$
Q_{M4} = (0.7 \div 0.8) Q_{T4}, \qquad (4.32)
$$

- де *QМ4* величина приведеного протидійного зусилля пружин у точці 4;
	- *QТ4* величина тягового зусилля електромагнітного реле в точці 4.

З'єднавши точки 1, 2, 3 та 4, отримаємо погоджену механічну характеристику  $Q_M = f(\delta)$  (рисунок 4.5).

Порядок побудови погодженої механічної характеристики

1 Відповідно до отриманої тягової характеристики *QТ = f(δ)* визначаємо величини робочих повітряних зазорів, що відповідають характерним точкам механічної характеристики (точки 1, 2, 3, 4) і тягові зусилля *QТ1*, *QТ2*, *QТ3*, *QТ4* у цих точках.

2 За формулами (4.29) – (4.32) визначаємо протидійні зусилля *QМ1*, *QМ2*, *QМ3*, *QМ4*.

3 Будуємо погоджену механічну характеристику *QМ = f(δ)* (рисунок 4.5).

#### **4.5 Приклад розрахунку тягової характеристики електромагніта постійного струму**

Вихідні дані для розрахунку:

геометричні розміри магнітопроводу  $\alpha_{max} = 0.25$  рад;  $d_n = 0.04$  м;  $d_c = 0.03$  м;  $h = 0.12$  м;  $a = 0.005$  м;  $b = 0.08$  м;  $l = 0.051$  m;

марка сталі магнітопроводу – сталь 1211; намагнічувальна сила обмотки *I<sup>w</sup>* = 3200 А.

Розрахункова частина

1 Визначення магнітної провідності неробочого повітряного зазора

1.1 Знаходимо величину неробочого повітряного зазора

$$
\delta_n = \frac{a}{2} t g \alpha_{max} = \frac{0.005}{2} 0.255 = 0.00064 \text{ M}.
$$

1.2 Розбиваємо поле між якорем і скобою на прості фігури (рисунок 4.1).

1.3 У відповідності до таблиці 4.1 і рисунка 4.1 визначаємо магнітні провідності окремих фігур:

$$
G_1 = \mu_0 \frac{ab}{\delta_n} = 4\pi \cdot 10^{-7} \frac{0.005 \cdot 0.08}{0.00064} = 0.785 \cdot 10^{-6} \text{FH};
$$
  
\n
$$
G_2 = \mu_0 \frac{2a}{\pi \left(\frac{\delta_n}{a} + 1\right)} = 4\pi \cdot 10^{-7} \frac{2 \cdot 0.005}{3.14 \frac{0.00064}{0.005} + 1} = 0.003 \cdot 10^{-6} \text{FH};
$$

$$
G_{2'} = \mu_0 \frac{2b}{\pi \left(\frac{\delta_u}{a} + 1\right)} = 4\pi \cdot 10^{-7} \frac{2 \cdot 0.008}{3.14 \frac{0.00064}{0.005} + 1} = 0.056 \cdot 10^{-6} \Gamma H;
$$

$$
G_3 = \mu_0 0.26 \cdot a = 4\pi \cdot 10^{-7} \cdot 0.26 \cdot 0.005 = 0.002 \cdot 10^{-6} \text{FH};
$$
  
\n
$$
G_{3'} = \mu_0 0.26 \cdot b = 4\pi \cdot 10^{-7} \cdot 0.26 \cdot 0.08 = 0.026 \cdot 10^{-6} \text{FH};
$$

$$
G_4 = \mu_0 \frac{2b}{\pi \left(\frac{\delta_u}{a} + 0.5\right)} = 4\pi \cdot 10^{-7} \frac{2 \cdot 0.008}{3.14 \frac{0.00064}{0.005} + 0.5} = 0.101 \cdot 10^{-6} \Gamma H;
$$

$$
G_5 = \mu_0 0.52 \cdot b = 4\pi \cdot 10^{-7} \cdot 0.52 \cdot 0.08 = 0.052 \cdot 10^{-6} \text{ FH};
$$
  
\n
$$
G_6 = G_6 = \mu_0 \frac{a}{4} = 4\pi \cdot 10^{-7} \frac{0.005}{4} = 0.002 \cdot 10^{-6} \text{ FH};
$$
  
\n
$$
G_7 = \mu_0 \cdot 0.077 \cdot \delta_n = 4\pi \cdot 10^{-7} \cdot 0.077 \cdot 0.00064 = 0.00006 \cdot 10^{-6} \text{ FH};
$$
  
\n
$$
G_{7'} = \mu_0 \cdot 0.077 \cdot 2\delta_n = 4\pi \cdot 10^{-7} \cdot 0.077 \cdot 2 \cdot 0.00064 = 0.00012 \cdot 10^{-6} \text{ FH}.
$$

1.4 Визначаємо повну магнітну провідність неробочого повітряного зазора

$$
G_{\delta t} = \sum_{i=1}^{7} G_i = (0.758 + 0.003 + 0.056 + 0.002 + 0.026 + 0.101 + 0.052 + 0.002 + 0.00006 + 0.00012) \cdot 10^{-6} \, IH.
$$

2 Визначення магнітної провідності робочого повітряного зазора

2.1 Вибираємо мінімальне значення робочого повітряного зазора *δmin* = 0,001 м.

2.2 Визначаємо максимальне значення робочого повітряного зазора:

$$
\delta_{max} = l \cdot \text{tg}\alpha_{max} = 0,051 \cdot 0,255 = 0,013 \text{ m}.
$$
  
2.3 Вибираємо такі значення робочого повітряного зазора:  

$$
\delta_l = \delta_{min} = 0,001 \text{ m};
$$

$$
\delta_2 = 0,002 \text{ m};
$$

$$
\delta_3 = 0,005 \text{ m};
$$

$$
\delta_4 = 0,008 \text{ m};
$$

$$
\delta_5 = 0,010 \text{ m};
$$

$$
\delta_6 = 0,013 \text{ m}.
$$

За формулою В.В. Вишниовського визначаємо магнітні провідності для вибраних значень робочого повітряного зазора

$$
G_{\delta 1} = \mu_0 \frac{d_n^2}{0.00233d_n + 1.068\delta_1} = 4\pi \cdot 10^{-7} \frac{0.04^2}{0.00233 \cdot 0.04 + 1.068 \cdot 0.001} = 1.732 \cdot 10^{-6} \text{FH};
$$

$$
G_{\delta 2} = 4\pi \cdot 10^{-7} \frac{0.04^2}{0.00233 \cdot 0.04 + 1.068 \cdot 0.002} = 0.901 \cdot 10^{-6} \Gamma H;
$$

$$
G_{\delta 3} = 4\pi \cdot 10^{-7} \frac{0.04^2}{0.00233 \cdot 0.04 + 1.068 \cdot 0.005} = 0.370 \cdot 10^{-6} \Gamma H;
$$

$$
G_{\delta 4} = 4\pi \cdot 10^{-7} \frac{0.04^2}{0.00233 \cdot 0.04 + 1.068 \cdot 0.008} = 0.233 \cdot 10^{-6} \Gamma H;
$$

$$
G_{\delta 5} = 4\pi \cdot 10^{-7} \frac{0.04^2}{0.00233 \cdot 0.04 + 1.068 \cdot 0.01} = 0.190 \cdot 10^{-6} \Gamma H;
$$

 $\epsilon_6 = 4\pi \cdot 10^{-7} \frac{0.04^2}{0.00233 \cdot 0.04 + 1.068 \cdot 0.013} = 0.144 \cdot 10^{-6}$  $0,00233 \cdot 0,04 + 1,068 \cdot 0,013$  $4\pi \cdot 10^{-7} \frac{0.04^2}{0.00222 \cdot 0.04 \cdot 1.050 \cdot 0.012} = 0.144 \cdot 10^{-7}$  $G_{86} = 4\pi \cdot 10^{-7} \frac{0.04}{0.00233 \cdot 0.04 + 1.068 \cdot 0.013} = 0.144 \cdot 10^{-6} \Gamma H.$ 

3 Побудова вебер-амперних характеристик магнітного кола електромагніта

3.1 Визначаємо площі перетину осердя, скоби і якоря:

$$
S_o = \frac{\pi \cdot d_o^2}{4} = \frac{\pi \cdot 0.03^2}{4} = 0.71 \cdot 10^{-3} \,\text{m}^2;
$$
  

$$
S_{c\kappa} = S_a = a \cdot b = 0.005 \cdot 0.08 = 0.4 \cdot 10^{-3} \,\text{m}^2.
$$

Як видно, *Sск < Sо*, отже, розрахунок ведемо по скобі.

3.2 Задаємося такими значеннями магнітної індукції в скобі:

$$
B_{c\kappa l} = 0,6
$$
 T<sub>II</sub>;  
\n
$$
B_{c\kappa 2} = 0,8
$$
 T<sub>II</sub>;  
\n
$$
B_{c\kappa 3} = 1,2
$$
 T<sub>II</sub>;  
\n
$$
B_{c\kappa 4} = 1,4
$$
 T<sub>II</sub>;  
\n
$$
B_{c\kappa 5} = 1,6
$$
 T<sub>II</sub>;  
\n
$$
B_{c\kappa 6} = 1,8
$$
 T<sub>II</sub>.

3.3 По заданій кривій намагнічування (таблиця 4.2) для вибраних значень індукції в скобі *Bск* знаходимо напруженості поля скоби:

$$
H_{c\kappa l} = 211 \text{ A/m};
$$
  
\n
$$
H_{c\kappa 2} = 318 \text{ A/m};
$$
  
\n
$$
H_{c\kappa 3} = 843 \text{ A/m};
$$
  
\n
$$
H_{c\kappa 4} = 1580 \text{ A/m};
$$
  
\n
$$
H_{c\kappa 5} = 4370 \text{ A/m};
$$
  
\n
$$
H_{c\kappa 6} = 12800 \text{ A/m}.
$$

3.4 Визначаємо величину магнітного потоку при вибраних значеннях магнітної індукції:

$$
\Phi_1 = B_{c\kappa 1} \cdot S_{c\kappa} = 0,6 \cdot 0,4 \cdot 10^{-3} = 0,24 \cdot 10^{-3} \text{B6}; \n\Phi_2 = B_{c\kappa 2} \cdot S_{c\kappa} = 0,8 \cdot 0,4 \cdot 10^{-3} = 0,32 \cdot 10^{-3} \text{B6}; \n\Phi_3 = B_{c\kappa 3} \cdot S_{c\kappa} = 1,2 \cdot 0,4 \cdot 10^{-3} = 0,48 \cdot 10^{-3} \text{B6}; \n\Phi_4 = B_{c\kappa 4} \cdot S_{c\kappa} = 1,4 \cdot 0,4 \cdot 10^{-3} = 0,56 \cdot 10^{-3} \text{B6}; \n\Phi_5 = B_{c\kappa 5} \cdot S_{c\kappa} = 1,6 \cdot 0,4 \cdot 10^{-3} = 0,64 \cdot 10^{-3} \text{B6}; \n\Phi_6 = B_{c\kappa 6} \cdot S_{c\kappa} = 1,8 \cdot 0,4 \cdot 10^{-3} = 0,72 \cdot 10^{-3} \text{B6}.
$$

3.5 Визначаємо магнітну індукцію в осерді:

$$
B_{o1} = \frac{\Phi_1}{S_o} = \frac{0.24 \cdot 10^{-3}}{0.71 \cdot 10^{-3}} = 0.40 \text{ TJ};
$$

$$
B_{o2} = \frac{\Phi_2}{S_o} = \frac{0.32 \cdot 10^{-3}}{0.71 \cdot 10^{-3}} = 0.45 \text{ TJ};
$$

$$
B_{03} = \frac{\Phi_3}{S_0} = \frac{0.48 \cdot 10^{-3}}{0.71 \cdot 10^{-3}} = 0.68 \text{ TJ};
$$

$$
B_{0.4} = \frac{\Phi_4}{S_0} = \frac{0.56 \cdot 10^{-3}}{0.71 \cdot 10^{-3}} = 0.79 \text{ TJ};
$$

$$
B_{\text{0.5}} = \frac{\Phi_{\text{5}}}{S_{\text{0}}} = \frac{0.64 \cdot 10^{-3}}{0.71 \cdot 10^{-3}} = 0.90 \text{ TJ};
$$

$$
B_{o6} = \frac{\Phi_6}{S_o} = \frac{0.72 \cdot 10^{-3}}{0.71 \cdot 10^{-3}} = 1.01 \text{ T} \text{J}.
$$

3.6 Використовуючи задану криву намагнічування (таблиця 4.2) знаходимо напруженості поля осердя:

$$
H_{o1} = 140 \text{ A/m};
$$
  
\n
$$
H_{o2} = 158 \text{ A/m};
$$
  
\n
$$
H_{o3} = 254 \text{ A/m};
$$
  
\n
$$
H_{o4} = 313 \text{ A/m};
$$
  
\n
$$
H_{o5} = 410 \text{ A/m};
$$
  
\n
$$
H_{o6} = 519 \text{ A/m}.
$$

3.7 Визначаємо падіння магнітних потенціалів у осерді, скобі, якорі і неробочому повітряному зазорі:

$$
F_{ol} = H_{ol} \cdot h = 140 \cdot 0, 12 = 16,80 \text{ A};
$$
  
\n
$$
F_{o2} = H_{o2} \cdot h = 158 \cdot 0, 12 = 18,96 \text{ A};
$$

$$
F_{o3} = H_{o3} \cdot h = 254 \cdot 0, 12 = 30,48 \text{ A};
$$
\n
$$
F_{o4} = H_{o4} \cdot h = 313 \cdot 0, 12 = 37,56 \text{ A};
$$
\n
$$
F_{o5} = H_{o5} \cdot h = 410 \cdot 0, 12 = 49,20 \text{ A};
$$
\n
$$
F_{o6} = H_{o6} \cdot h = 519 \cdot 0, 12 = 62,28 \text{ A};
$$
\n
$$
F_{c\kappa l} = H_{c\kappa l} \cdot (l + h) = 211(0,051 + 0,12) = 36,08 \text{ A};
$$
\n
$$
F_{c\kappa 2} = H_{c\kappa 2} \cdot (l + h) = 318(0,051 + 0,12) = 54,38 \text{ A};
$$
\n
$$
F_{c\kappa 3} = H_{c\kappa 3} \cdot (l + h) = 843(0,051 + 0,12) = 144,15 \text{ A};
$$
\n
$$
F_{c\kappa 4} = H_{c\kappa 4} \cdot (l + h) = 1580(0,051 + 0,12) = 270,18 \text{ A};
$$
\n
$$
F_{c\kappa 5} = H_{c\kappa 5} \cdot (l + h) = 4370(0,051 + 0,12) = 747,27 \text{ A};
$$
\n
$$
F_{c\kappa 6} = H_{c\kappa 6} \cdot (l + h) = 12800(0,051 + 0,12) = 2188,80 \text{ A};
$$
\n
$$
F_{s1} = H_{c\kappa 1} \cdot l = 211 \cdot 0,051 = 10,76 \text{ A};
$$
\n
$$
F_{s2} = H_{c\kappa 2} \cdot l = 318 \cdot 0,051 = 16,22 \text{ A};
$$
\n
$$
F_{s3} = H_{c\kappa 3} \cdot l = 843 \cdot 0,051 = 80,58 \text{ A};
$$
\n
$$
F
$$

$$
F_{\delta n2} = \frac{\Phi 2}{G_{\delta n}} = \frac{0.32 \cdot 10^{-3}}{1.027 \cdot 10^{-6}} = 311.58 \text{ A};
$$

$$
F_{\delta n3} = \frac{\Phi_3}{G_{\delta n}} = \frac{0.48 \cdot 10^{-3}}{1.027 \cdot 10^{-6}} = 467.38 \text{ A};
$$

$$
F_{\delta t4} = \frac{\Phi_4}{G_{\delta t}} = \frac{0.56 \cdot 10^{-3}}{1.027 \cdot 10^{-6}} = 545.28 \text{ A};
$$

$$
F_{\delta n 5} = \frac{\Phi_5}{G_{\delta n}} = \frac{0.64 \cdot 10^{-3}}{1.027 \cdot 10^{-6}} = 623.17 \text{ A};
$$

$$
F_{\delta n 6} = \frac{\Phi_6}{G_{\delta n}} = \frac{0.72 \cdot 10^{-3}}{1.027 \cdot 10^{-6}} = 701.07 \text{ A}
$$

3.8 Знаходимо падіння магнітного потенціалу в сталі і на робочому повітряному зазорі:

 $F_{\Sigma I} = F_{ol} + F_{c\kappa I} + F_{sI} + F_{\delta H} = 16,80 + 36,08 + 10,76 + 233,69 =$ 297 А;

 $F_{\Sigma2} = F_{o2} + F_{cK2} + F_{R2} + F_{\delta R2} = 18,96 + 54,38 + 16,22 + 311,58 = 401$ А;  $F_{\Sigma 3} = F_{\sigma 3} + F_{\sigma 3} + F_{\sigma 3} + F_{\sigma 3} + F_{\sigma 4} = 30,48 + 144,15 + 42,99 + 467,38 =$ 685 А;  $F_{\Sigma4} = F_{o4} + F_{cK4} + F_{A4} + F_{\delta H4} = 37,56 + 270,18 + 80,58 + 545,28 = 934$ А;  $F_{\Sigma 5} = F_{\sigma 5} + F_{\sigma 5} + F_{\sigma 5} + F_{\delta \mu 5} = 49,20 + 747,27 + 222,87 + 623,17 =$ 1642 А;  $F_{\text{Z6}} = F_{\text{06}} + F_{\text{c} \kappa 6} + F_{\text{06}} + F_{\text{06}} = 62,28 + 2188,80 + 652,80 + 701,07 =$ 3605 А.

Результати розрахунків зводимо в таблицю 4.11.

| $B_o$ , Тл              | 0,40                 | 0,45                 | 0,68    | 0,79    | 0,90                 | 1,01                 |
|-------------------------|----------------------|----------------------|---------|---------|----------------------|----------------------|
| $H_o$ , A/M             | 140                  | 158                  | 254     | 313     | 410                  | 519                  |
| $B_{c\kappa}$ , Тл      | 0,60                 | 0,80                 | 1,20    | 1,40    | 1,60                 | 1,80                 |
| $H_{c\kappa}$ , A/<br>М | 211                  | 318                  | 843     | 1580    | 4370                 | 12800                |
| $\phi$ , B <sub>6</sub> | $0,24 \cdot 10^{-7}$ | $0,32 \cdot 10^{-7}$ | 0,48.10 | 0,56.10 | $0,64 \cdot 10^{-7}$ | $0,72 \cdot 10^{-3}$ |
| $F_o$ , A               | 16,80                | 18,96                | 30,48   | 37,56   | 49,20                | 62,28                |
| $F_{c\kappa}$ , A       | 36,08                | 54,38                | 144,15  | 270,18  | 747,27               | 2188,80              |
| $F_{\rm a}$ , A         | 10,76                | 16,22                | 42,99   | 80,58   | 222,87               | 652,80               |
| $F_{\delta\mu}$ , A     | 233,69               | 311,58               | 467,38  | 545,28  | 623,17               | 701,07               |
| $F_{\Sigma}$ , A        | 297                  | 401                  | 685     | 934     | 1642                 | 3605                 |

Таблиця 4.11 - Результати розрахунку магнітного ланцюга

3.9 За даними таблиці 4.11 будуємо вебер-амперну характеристику сталі і неробочого повітряного зазора *Ф = f(Fя)* (рисунок 4.7).

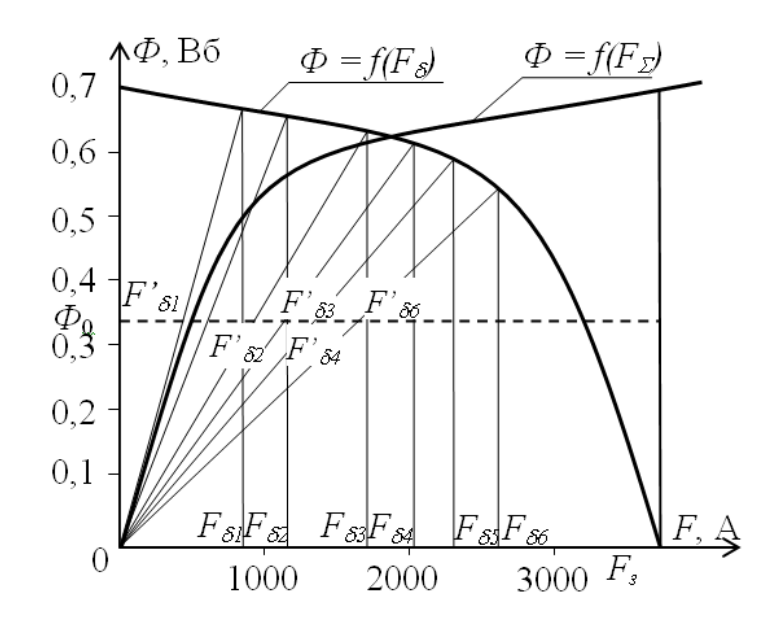

Рисунок 4.7 - Вебер-амперна характеристика

3.10 Розв'язуючи графічно рівняння

$$
F_{\delta}=I_{w}-F_{\Sigma},
$$

будуємо вебер-амперну характеристику робочого повітряного зазора  $\Phi = f(\overline{F}_\delta)$  (рисунок 4.7).

4 Визначення падіння магнітного потенціалу в робочому повітряному зазорі

4.1 Задаємося значенням магнітного потоку  $\Phi_0 = 0.35 \cdot 10^{-3}$  Вб і знаходимо падіння магнітних потенціалів у робочому повітряному зазорі при магнітному потоці, рівному *Ф*0:

$$
F'_{\delta 1} = \frac{\Phi_0}{G_{\delta 1}} = \frac{0.35 \cdot 10^{-3}}{1.732 \cdot 10^{-6}} = 202 \text{ A};
$$

$$
F'_{\delta 2} = \frac{\Phi_0}{G_{\delta 2}} = \frac{0.35 \cdot 10^{-3}}{0.901 \cdot 10^{-6}} = 388 \text{ A};
$$

$$
F'_{\delta 3} = \frac{\Phi_0}{G_{\delta 3}} = \frac{0.35 \cdot 10^{-3}}{0.370 \cdot 10^{-6}} = 946 \text{ A};
$$

$$
F'_{\delta 4} = \frac{\Phi_0}{G_{\delta 4}} = \frac{0.35 \cdot 10^{-3}}{0.233 \cdot 10^{-6}} = 1502 \text{ A};
$$

$$
F'_{\delta 5} = \frac{\Phi_0}{G_{\delta 5}} = \frac{0.35 \cdot 10^{-3}}{0.190 \cdot 10^{-6}} = 1842 \text{ A};
$$
  

$$
F'_{\delta 6} = \frac{\Phi_0}{G_{\delta 6}} = \frac{0.35 \cdot 10^{-3}}{0.144 \cdot 10^{-6}} = 2431 \text{ A}.
$$

4.2. Через отримані точки і початок координат проводимо прямі до перетину із кривою *Ф = f(Fδ)* (рисунок 4.7).

Опускаючи із точок перетину перпендикуляри на вісь абсцис, отримуємо падіння магнітних потенціалів у робочому повітряному зазорі при відповідних значеннях зазора:

$$
F_{\delta l} = 440 \text{ A}; \quad \delta_l = 0,001 \text{ M};
$$
  
\n
$$
F_{\delta 2} = 790 \text{ A}; \quad \delta_2 = 0,002 \text{ M};
$$
  
\n
$$
F_{\delta 3} = 1680 \text{ A}; \quad \delta_3 = 0,005 \text{ M};
$$
  
\n
$$
F_{\delta 4} = 2300 \text{ A}; \quad \delta_4 = 0,008 \text{ M};
$$
  
\n
$$
F_{\delta 5} = 2520 \text{ A}; \quad \delta_5 = 0,010 \text{ M};
$$
  
\n
$$
F_{\delta 6} = 2680 \text{ A}; \quad \delta_6 = 0,013 \text{ M}.
$$

5 Визначення похідної від магнітної провідності робочого повітряного зазора по величині зазора і побудова тягової характеристики

5.1 Визначаємо значення похідної від магнітної провідності робочого повітряного зазора по величині зазора:

$$
\frac{dG_{\delta 1}}{d\delta_{1}} = -\mu_{0} \frac{1,068d_{\pi}^{2}}{(0,00233d_{\pi} + 1,068\delta_{1})^{2}} = -4\pi \cdot 10^{-7} \frac{1,068 \cdot 0,04^{2}}{(0,00233 \cdot 0,04 + 1,068 \cdot 0,001)^{2}} = 1596 \cdot 10^{-6} \text{Tr}M;
$$
\n
$$
\frac{dG_{\delta 2}}{d\delta_{2}} = -4\pi \cdot 10^{-7} \frac{1,068 \cdot 0,04^{2}}{(0,00233 \cdot 0,04 + 1,068 \cdot 0,002)^{2}} = 432,4 \cdot 10^{-6} \text{Tr}M;
$$
\n
$$
\frac{dG_{\delta 3}}{d\delta_{3}} = -4\pi \cdot 10^{-7} \frac{1,068 \cdot 0,04^{2}}{(0,00233 \cdot 0,04 + 1,068 \cdot 0,005)^{2}} = 72,94 \cdot 10^{-6} \text{Tr}M;
$$
\n
$$
\frac{dG_{\delta 4}}{d\delta_{4}} = -4\pi \cdot 10^{-7} \frac{1,068 \cdot 0,04^{2}}{(0,00233 \cdot 0,04 + 1,068 \cdot 0,008)^{2}} = 28,81 \cdot 10^{-6} \text{Tr}M;
$$
\n
$$
\frac{dG_{\delta 5}}{d\delta_{5}} = -4\pi \cdot 10^{-7} \frac{1,068 \cdot 0,04^{2}}{(0,00233 \cdot 0,04 + 1,068 \cdot 0,01)^{2}} = 18,54 \cdot 10^{-6} \text{Tr}M;
$$

$$
\frac{dG_{\delta 6}}{d\delta_6} = -4\pi \cdot 10^{-7} \frac{1,068 \cdot 0,04^2}{(0,00233 \cdot 0,04 + 1,068 \cdot 0,013)^2} = 11,16 \cdot 10^{-6} \text{TH/M}.
$$

#### 5.2 Визначаємо тягові зусилля, що діють на якір:

$$
Q_{T1} = -\frac{1}{2} F_{\delta 1}^{2} \frac{dG_{\delta 1}}{d\delta_{1}} = \frac{1}{2} 440^{2} \cdot 1596 \cdot 10^{-6} = 155 \text{ H};
$$
\n
$$
Q_{T2} = -\frac{1}{2} F_{\delta 2}^{2} \frac{dG_{\delta 2}}{d\delta_{2}} = \frac{1}{2} 790^{2} \cdot 432.4 \cdot 10^{-6} = 135 \text{ H};
$$
\n
$$
Q_{T3} = -\frac{1}{2} F_{\delta 3}^{2} \frac{dG_{\delta 3}}{d\delta_{3}} = \frac{1}{2} 1680^{2} \cdot 72.94 \cdot 10^{-6} = 102 \text{ H};
$$
\n
$$
Q_{T4} = -\frac{1}{2} F_{\delta 4}^{2} \frac{dG_{\delta 4}}{d\delta_{4}} = \frac{1}{2} 2300^{2} \cdot 28.81 \cdot 10^{-6} = 76 \text{ H};
$$
\n
$$
Q_{T5} = -\frac{1}{2} F_{\delta 5}^{2} \frac{dG_{\delta 5}}{d\delta_{5}} = \frac{1}{2} 2520^{2} \cdot 18.54 \cdot 10^{-6} = 59 \text{ H};
$$

5.3 Результати розрахунків зводимо в підсумкову таблицю 4.12 і за її даними будуємо тягову характеристику *QТ=f(δ)* (рисунок 4.8).

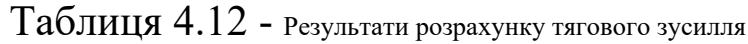

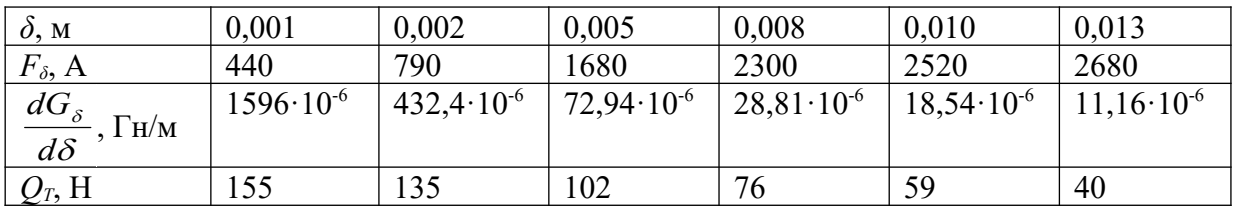

6 Побудова погодженої механічної характеристики

Відповідно до отриманої тягової характеристики *QТ = f(δ)* (рисунок 4.8), визначаємо протидійні зусилля в характерних точках:

$$
Q_{M2} = 0,75 \cdot Q_{T1} = 0,75 \cdot 40 = 30 \text{ H};
$$
  
\n
$$
Q_{M2} = 0,75 \cdot Q_{T2} = 0,5 \cdot 102 = 51 \text{ H}, \delta = 0,4\delta_{\text{max}} = 0,005 \text{ m};
$$
  
\n
$$
Q_{M3} = 0,75 \cdot Q_{T3} = 0,8 \cdot 102 = 82 \text{ H};
$$
  
\n
$$
Q_{M4} = 0,75 \cdot Q_{T4} = 0,8 \cdot 155 = 124 \text{ H}.
$$

За результатами розрахунків протидійних зусиль будуємо погоджену механічну характеристику *QТ = f(δ)* (рисунок 4.8).

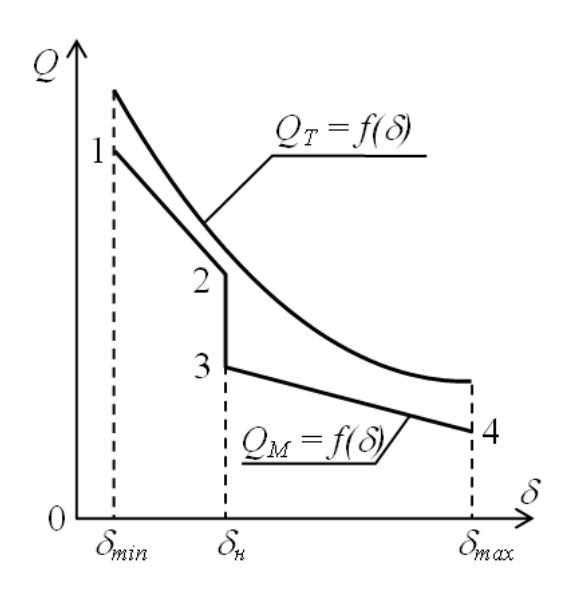

Рисунок 4.8 – Статичні характеристики електромагнітного реле

### **5 Розрахунок обмотувальних даних котушки**

Розрахунок обмотки електромагнітного механізму полягає в тому, щоб підібрати такі обмотувальні дані, які при заданій напрузі або струмі забезпечують необхідну намагнічувальну силу. Під обмотувальними даними розуміють матеріал обмотувального проводу, тип ізоляції, діаметр проводу *d*, кількість витків *w* і опір обмотки *R*.

Крім значення намагнічувальної сили, яке визначається за тяговим зусиллям, що вимагається від електромагніта, звичайно задають вхідний сигнал, який подається в обмотку у вигляді напруги *U* або струму *І*.

Якщо задана магніто рухома сила (МРС) *F = I<sup>w</sup>* і напруга джерела живлення *U*, то

$$
F=\frac{U}{R}w.
$$

Опір обмотки

$$
R = \rho \frac{l}{S} = 4 \rho \frac{l_{\rm cep} w}{\pi d^2}.
$$

Для круглих котушок (рисунок 5.1, *а*)

$$
l_{\text{cep}} = \pi \frac{D_{\text{s}} + D_{\text{B}}}{D}.
$$

Для прямокутних котушок (рисунок 5.1, *б*)

$$
l_{\rm cep}=2(a+b)+\pi\cdot H.
$$

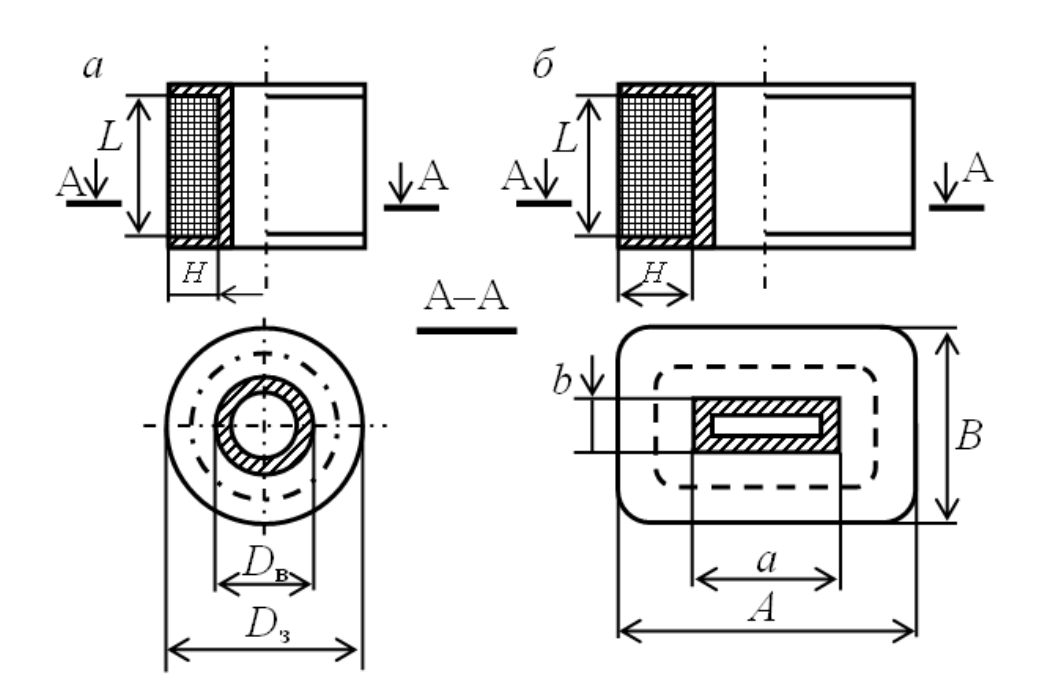

Рисунок 5.1 – Геометричні параметри круглої (а) і прямокутної (б) котушок

Підставляючи значення опору у вираз для намагнічувальної сили, одержимо

$$
F = \frac{U \cdot \pi \cdot d^2}{4 \rho l_{\rm cep}},
$$

звідки

$$
d = \sqrt{\frac{4\rho l_{\text{må}\delta}F}{\pi U}}.
$$
\n(5.1)

Якщо величина *d* відрізняється від стандартної для даної марки проводів (таблиця 7.1), її треба округлити до найближчого великого значення.

Таблиця 5.1 - Номінальні дані обмотувальних проводів круглого перерізу

| Номінальний            | Розрахунковий            |                | Максимальний зовнішній діаметр, |
|------------------------|--------------------------|----------------|---------------------------------|
| діаметр проводу,       | переріз, мм <sup>2</sup> |                | $\mathbf{M}\mathbf{M}$          |
| $\mathbf{M}\mathbf{M}$ |                          | ПЕЛ            | $\Pi$ EB-1                      |
| $\mathbf{1}$           | $\overline{2}$           | $\overline{3}$ | $\overline{4}$                  |
| 0,17                   | 0,02270                  | 0,19           | 0,20                            |
| 0,19                   | 0,02835                  | 0,21           | 0,22                            |
| 0,21                   | 0,03464                  | 0,235          | 0,24                            |
| 0,23                   | 0,04155                  | 0,255          | 0,27                            |
| 0,25                   | 0,04909                  | 0,275          | 0,29                            |
| 0,27                   | 0,05726                  | 0,31           | 0,31                            |
| 0,29                   | 0,06050                  | 0,33           | 0,33                            |
| 0,31                   | 0,07548                  | 0,35           | 0,35                            |
| 0,33                   | 0,08553                  | 0,37           | 0,37                            |
| 0,35                   | 0,09621                  | 0,39           | 0,39                            |
| 0,38                   | 0,11340                  | 0,42           | 0,42                            |
| 0,41                   | 0,13200                  | 0,45           | 0,45                            |
| 0,44                   | 0,15210                  | 0,49           | 0,48                            |
| 0,47                   | 0,17350                  | 0,52           | 0,51                            |
| 0,49                   | 0,18860                  | 0,54           | 0,53                            |
| 0,51                   | 0,20430                  | 0,56           | 0,56                            |
| 0,53                   | 0,2206                   | 0,58           | 0,58                            |
| 0,55                   | 0,2376                   | 0,60           | 0,60                            |
| 0,57                   | 0,2552                   | 0,62           | 0,62                            |
| 0,59                   | 0,2734                   | 0,64           | 0,64                            |
| 0,62                   | 0,3019                   | 0,67           | 0,67                            |
| 0,64                   | 0,3217                   | 0,69           | 0,69                            |
| 0,67                   | 0,3526                   | 0,72           | 0,72                            |
| 0,69                   | 0,3739                   | 0,74           | 0,74                            |
| 0,72                   | 0,4072                   | 0,78           | 0,77                            |
| 0,74                   | 0,4301                   | 0,80           | 0,80                            |
| 0,77                   | 0,4657                   | 0,83           | 0,83                            |

# Продовження таблиці 5.1

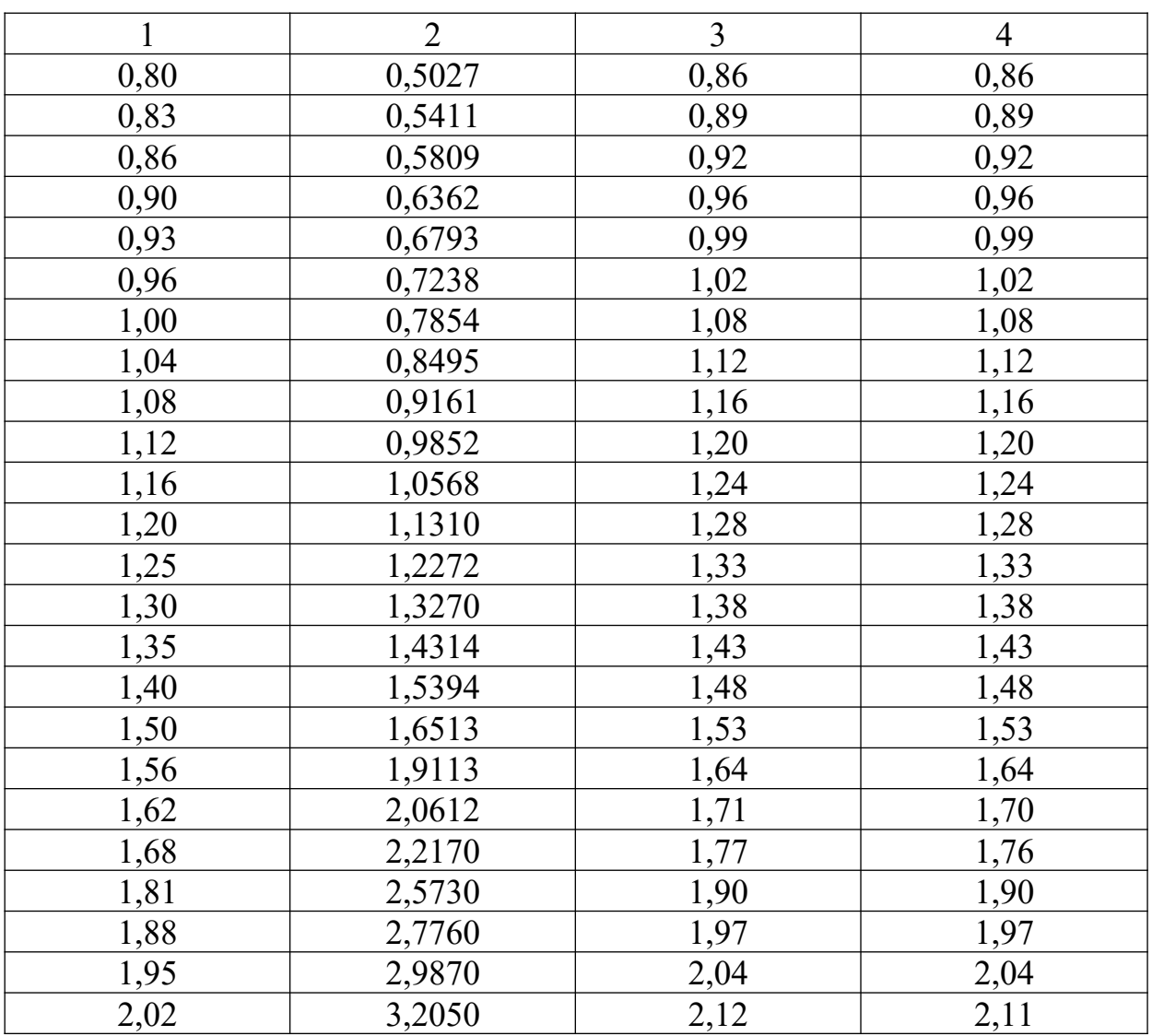

Знаючи діаметр проводу, визначають кількість витків за формулою

$$
w = f_{3.06} \frac{4LH}{\pi d^2}
$$

або

$$
w = f_{y} \frac{LH}{d_1^2},
$$

- де *f*з. об = 0,7...0,9 коефіцієнт, що враховує заповнення вікна магнітопроводу міддю обмотки;
	- $f_y$  = 1,1...1,3 коефіцієнт, що враховує нещільність намотування проводів.

Далі знаходять опір обмотки:

$$
R=\frac{4\rho l_{\rm cep}w}{\pi d^2}.
$$

Якщо задана МРС *F* і струм *І*, то відразу визначають кількість витків:

$$
w=\frac{F}{I}.
$$

Потім знаходять діаметр проводу за формулою

$$
d = \sqrt{\frac{4f_{3.06}LH}{\pi w}}.
$$
 (5.2)

Після розрахунку обмотувальних даних виконується перевірка котушки на перегрівання. Для цього розраховується питома поверхня теплообміну:

$$
G_0 = \frac{S_{\text{60K}}}{P},
$$

де *S*бок *= πD*з*H* – бокова поверхня котушки;

 $P = U^2/R$  – теплова енергія, що виділяється при роботі котушки.

При співвідношенні *D*з/*H*, меншому, рівному або більшому від одиниці,  $G_0$  не повинна перевищувати відповідно  $8\,\cdot\,10^{-\,4},$  $10 \cdot 10^{-4}$  та  $12 \cdot 10^{-4}$  м<sup>2</sup>/Вт. Якщо ця вимога не виконується,

вважається, що температура котушки буде перевищувати допустиму за умови природного охолодження і необхідно застосовувати додаткові умови підвищення тепловіддачі або провести розрахунок котушки за новими вихідними даними.

#### **Список літератури**

<sup>1</sup> Чунихин А.А. Электрические аппараты. – М.: Энергоатомиздат, 1988.

<sup>2</sup> Кононов Б.Г., Самойленко Б.Ф. Електричні апарати. – Харків: ХУПС, 2007.

<sup>3</sup> Девочкин О.В., Лохин В.В., Смолин Е.Н. Электрические аппараты. – М.: Академия, 2010.